A list of Working Papers on the last pages

No. 196, 1988 **MaSES MACRO ACCOUNTING SYSTEM - UPDATING PROCEDURES**

 $\label{eq:1} \frac{1}{2}\left( \frac{1}{2} \partial \mathbf{W}^{\mathbf{p}} \right) = \frac{1}{2} \left( \frac{1}{2} \left( \frac{1}{2} \right) \right) \left( \frac{1}{2} \right) = \frac{1}{2} \mathcal{H}$ 

 $\begin{array}{c} \begin{array}{c} \begin{array}{c} \begin{array}{c} \end{array}\\ \end{array} \end{array} \end{array} \end{array}$ 

by

Tomas Nordström

<sup>s</sup> is <sup>a</sup> pre Comments are we paper.

Aug., 1988

 $\mathcal{A}^{\mathcal{A}}$ 

 $\left\langle \left\langle \hat{\theta}_{\alpha} \hat{\theta}_{\alpha} \right\rangle \right\rangle = \left\langle \left\langle \hat{\theta}_{\alpha} \hat{\theta}_{\alpha} \right\rangle \right\rangle \left\langle \left\langle \hat{\theta}_{\alpha} \right\rangle \right\rangle = \frac{1}{2}$ 

#### **MaSES Macro Accountiog System - Updatiog Procedures**

- 1. Introduction
- 2. Some Basic Input-Output Relations
- 3. Data Sources
- 4. Program Manual

Appendix 1

O

Ó

O.

- MOSES' macro-sectors
- 2 The 45x45 commodity balances
- 3 Aggregation matrix
- 4 Aggregation program code, variables and print out
- 5 Reflation program code, variables and print out

#### **1. Introduction**

The macro accounting system has basically two functions in MOSES. Firstly, it integrates the outcome of industrial firm-level processes of the micro part of the model into the framework of the total national economy. The links between the micro and maero parts of the model are of course twosided. The micro solutions affects the macro development through demand for raw material and investment goods, labour etc. It also sets quide lines for wages and prices for the whole economy. However, developments outside industry provide restrictions on the microsolutions in terms of available labor, and prices of goods needed in the production process.

Secondly, the macro accounting system assures consistency of solutions in a book-keeping sense. This is not the least important when aggregate priees, e.g., for private eonsumption, are eonstructed. Consistent macro-deflators are also needed to properly allocate net lending of the total economy (i.e. the current account) between domestic sectors.

The distinguishing feature of MOSES is its specification of the industrial seetor in terms of individual firms. This is also where the main modeling effort lies. Speeifying and updating the micro part is <sup>a</sup> heavy task. For this reason the macro accounting system must be constructed as simple and transparent as possible. This puts restrictions on the number of sectors outside industry, the treatment of indirect taxes and subsidies etc.

The difference of data sources for the micro and macro parts of the production system involves serious problems.

The basis for the macro accounting system is the Swedish System of National Accounts. These are not directly consistent with the firm level data of the micro part of MOSES for many reasons. The firms in each sector are only a sample, firms may produce goods properly belonging to another sector (the macro accounting system allows for no mi output), definitions of production, sales and employment may differ etc. As in the System of National Accounts ample use of residuals is unavoidable in the model. The sources of residuals may well be easily identified, e.g., small business production and employment, undeclared taxable income. Some efforts are made to "model" even the residuals in MOSES. It is obvious, however, that too large residuals weakens the micro foundation of the macro results.

Œ

This paper deals with the specification and updating procedures of the macro accounting system of MOSES. A manual showing the use of data sources and programs for updating is given in Section 4. Before going into details, however, Section <sup>2</sup> will give some basic principles for the lO-system in the model, and Section 3 some general remarks on data sources. The relations between the micro and macro parts in MOSES will not be discussed further.

#### **2. Some Basic Input-Output Relations**

€.

The macro accounting system is build up by <sup>a</sup> number of identities showing supply and demand for each commodity in fixed and current prices. The number of commodity balances is egual to the number production sectors (which is ten in in MOSES) and no commodity is produced in more than one sector.

Following the format given in "The MOSES Manual, Part 2, The Initialization Process" (IUI, Working Paper No. 118, 1983) the layout of the commodity balances are given by Figure 1. The matrix diagram reads as follows. 10 is <sup>a</sup> lOxlO input-output matrix, where e.g. the first row tells the value (in fixed or current prices) of commodity <sup>1</sup> that is used as input in the ten production sectors. The latter are given by column index. Final demand is divided into eight components (cf. Appendix 1). The matrix FD gives these components in terms  $\circ$ f commodity composition. Summing each row of 10 and FD over column-indices results in the vector TD, which is total demand in purchasers' prices. If imports (cif), M, and indirect taxes net, T, is subtracted from total demand, we are obviously left with domestic production of each commodity in producers' prices, Q. However, <sup>Q</sup> is also the sum of the value of input into each sector plus value added in purehasers' prices since each sector produces one and only one commodity. This is seen from the lower part of the figure, where the vertical sum of 10 for each sector plus va added, VA, is egual to output **Q.** Thus output of each commodity can be computed in two ways - from the supply side or from the demand side. These should always give identical results:

 $-5 -$ 

 $\circledcirc$ 

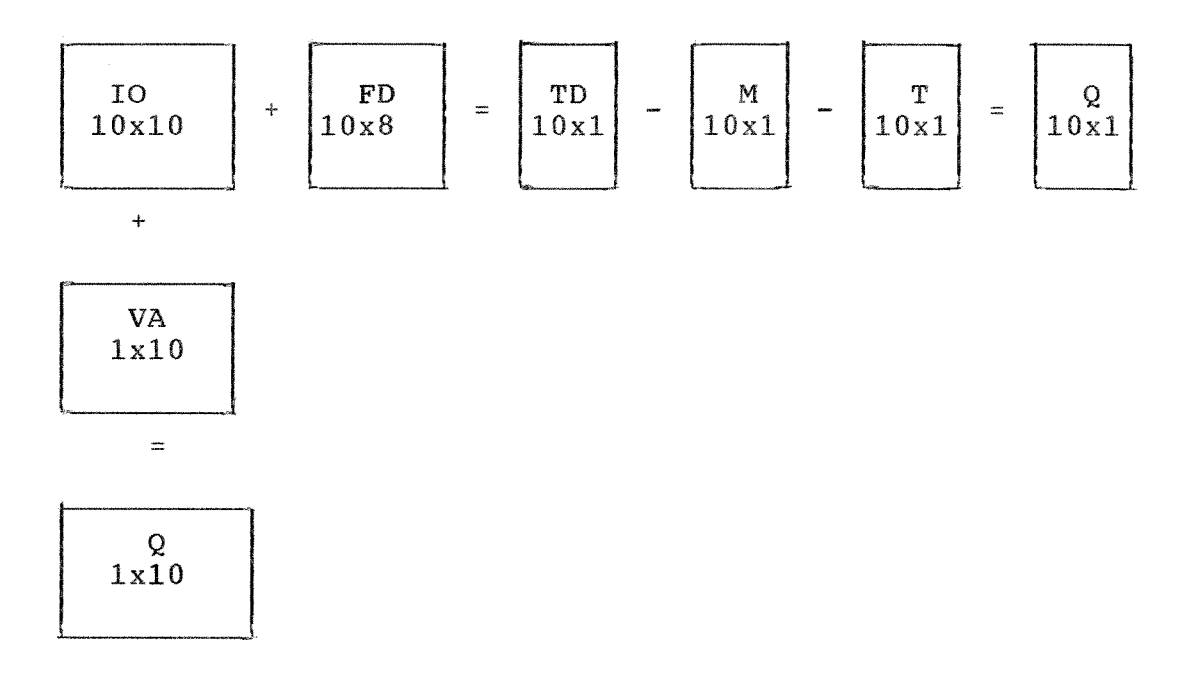

$$
Q_i^S = \sum_j IO_{ji} + VA_i = Q_i^D = \sum_j IO_{ij} + \sum_j FD_{ij} - M_i - T_i
$$

Summing over commodity index i results in the GDP identity for the market sector:

$$
\sum_{\substack{i,j \text{or} \\ j \text{or}}} 10_{\substack{j,i \text{or} \\ j \text{or}}} + \sum_{i} VA_{i} = \sum_{\substack{i,j \text{or} \\ j \text{or} \\ j \text{or}}} 10_{\substack{i,j \text{or} \\ j \text{or} \\ j \text{or}}} + \sum_{\substack{i \text{or} \\ j \text{or} \\ j \text{or} \\ j \text{or} \end{cases} \qquad \sum_{\substack{i \text{or} \\ j \text{or} \\ j \text{or} \\ j \text{or} \end{cases} \qquad \sum_{\substack{i \text{or} \\ j \text{or} \\ j \text{or} \\ j \text{or} \end{cases} \qquad \sum_{\substack{i \text{or} \\ j \text{or} \\ j \text{or} \end{cases} \qquad \sum_{\substack{i \text{or} \\ j \text{or} \\ j \text{or} \end{cases}
$$

 $GDP = VA + T = FD - M$ 

where GDP is given in purchasers' prices.

#### $3.$ Data Sources

G

Commodity balances are regularly produced by Statistics Sweden. Only every fifth year, however, is detailed primary data collected. In between extrapolations are made on the basis of data from other statistical branches. Extrapolated matrices are available with 45 commodities (cf. Appendix 2), while the results of the more thoroughly worked through IO-accounts distinguish between twice as many commodities.

Although the quality of the extrapolated matrices doubtless is lower than in the full scale **IO** inquiries, they may still be good enough to use as an accounting framework for MOSES. It should be observed that even the larger IO-system will have to be extrapolated to fit National Accounts for the base year of the models simulations. The lags in publication of the full IO-accounts is disturbing.

still in spring <sup>1986</sup> the latest vintage available is 1975 while the extrapolated system is published with a lag of two years. Also, although commodities and sectors in MOSES are defined in <sup>a</sup> bit unconventional way requiring strongly disaggregated data, the gain in having 90 instead of 45 commodities may not even compensate the cost of more complicated aggregation and data handling procedures. Neither is the more comprehensive coverage of the full IO-accounts in terms of e.g. matrices imports and indirect taxes of immediate interest of application in MOSES.

Appendix 2 gives the complete 45x45 system of commodity balances for 1982 which is used to update the macro accounting system in MOSES. All figures are in fixed prices with 1980 as index base. This matrix system must accordingly not only be transformed to the ten MOSES-commodities (-sectors) but also be reflated to current prices. As can be seen from the final demand matrix only total gross investments is given compared to the four components required in MOSES. The investment vector will be split up after aggregation and reflation. Also three kinds of indirect taxes are distinguished besides custom duties. They will simply be added to one net tax already in the aggregation program.

Finally, before getting into details, one general remark should be made about the treatment of deflators (price-indices) in MOSES. All values in fixed prices are assumed to be given in producers' values. To compute private consumption in current purehasers' prices from its value in fixed purchasers' prices the price index must include not only the change in commodity tax rate but also the base

 $- 8 -$ 

year rate itself. If the base year tax rate is 20 % the price index in purchasers' prices is said to be 1.20 for the base year. This is <sup>a</sup> bit at odds with the common use of the concept of an index number, but will be adopted in the subsequent presentation.

#### **4. Program Manual**

63

As stated in the previous section updating of the macro accounting system involves two elements. One is to adapt the available IO-statistics to MOSES format. The other is to reflate the system to current prices. The second part is necessary only because commodity-balances are still only publi in fixed prices by Statistics Sweden. (Regularly published tables in current prices are underway.) These two steps are taken in the order given above in the updating procedure, i.e. first aggregation and then reflation. There is no compelling reason for this. Given the assumptions that has to be made in the reflation computations (cf. below) the results would, however, not necessarily be identical if the steps were taken in reversed order.

#### **4.1 Aggregation Program**

The program that transforms the <sup>45</sup> commoditybalanced available from Statistics Sweden is written in FORTRAN. It is called IO82. FOR and is stored as <sup>a</sup> sOS-file on the DEC-lO machine at stockholms Datorcentral. The complete code is <sup>g</sup> in Appendix 4 and will be described step by step with reference to line numbers.

Line 100 - 1800: Comment statements.

Line 1900 - 2100: Declaration of variables.

Line 2200 - 2700: OPEN statements.

The 45 sector system is stored on file SCB82.DAT. After some completions and rearrangements row - and columnsums of this system is printed on KON82.DAT to check correct punching of SCB82.DAT as well as consistency with National Accounts (cf. below). The 45xl0 aggregation matrix (ef. Appendix 3) is stored on AMD.DAT and the resulting  $10x10$  MOSES system is stored on MO82. DAT. AX. DAT and X82. DAT are dummy-names (ef. below).

Line 3200: Read parameters.

60

The first line in SCB82.DAT sets some "parameters". The first, KFIL, identifies aggregation matrix to be used. In the program shown the matrix is stored on AMD.DAT connected to unit 30 by the OPEN statement on line 2400. Thus the first number of the first line of SCB82.DAT should be 30. The second number, IFIL, gives the unit number of the output file. In this case the aggregated system is stored on MO82.DAT, so IFIL should be 40  $(cf.$ OPEN-statements>. IDIM is dimension of the aggregated system. By setting these parameters properly the program can easily be for alternate aggregation matriees and dimensions without interfering with the standard application The filenames AX.DAT and X82.DAT are used for exercises requiring the aggregation matrix to be stored in AX.DAT, KFIL to be 31, IFIL to be 41 and IDIM whatever dimension is desired. The result is stored on X82.DAT.

Line 330 - 4100: Read 45x45 system.

TILL = supply FD = final demand IO = intermediate goods ef. Appendix 4.

Œ,

#### Line 4200 - 4600: Add tourist services.

The commodity balances must be corrected for tourist services to make private consumption equal not to consumption in Sweden as given by but to Swedish residents' consumption. <sup>s</sup> is accomplished by adding export of TUEX, to exports of services and expenditures of Swedish tourists abroad, TUIM, to import  $\circ$ f services. Net tourist expenditures are added to private service consumption. Note that this not affect the value of GDP. Figures for TUEX TUIM are found in the National Accounts.

### Line  $4700 - 5000$ : Trade margins.

The commodity balances account for trade margins on each commodity. To avoid double counting the figure for production of trade services must exclude aggregated trade margins which of course makes recorded figure close to zero for book-keeping reasons. The program lines just add total to production,  $TLL(36,1)$ , and again subtract them in the new supply column  $TLLL(1, 9)$  which is zero for all I except 36 (the trade sector) where it is put equal to minus aggregated margins.

In this way we can properly solve for value in the trade sector. The balance of resources in

 $-11 -$ 

purchasers' prices for the whole economy will then read: value added in producers' prices <sup>+</sup> indirect taxes <sup>+</sup> imports <sup>=</sup> final demand. For each commodity, however, trade margins must be added to the supply side.

#### Line 5100 - 8400: Sum over rows and columns.

Note that FD(I,7) stands for sum of final demand per commodity, while FD(I,8) is sum of total demand, i.e. including demand for intermediate goods.

#### Line 8500 - 11200: Calibrate to National Accounts.

For different reasons total figures for the components of supply and demand in 45x45 system may not exactly equal the National Accounts. Differences are put in sector 45 (other services). Note that differences in gross production are treated as residuals to assure that supply equals demand. This implies that total market sector GDP in producers' prices must be equal to the National Accounts figure since all other components of balance of resources are equal.

#### Line 11300 - 15100: Control print out.

This part checks that the system, i.e. SCB82.DAT, was correctly punched by computing total supply and demand for each commodity etc. Also computation of columnsums, e.g. total gross investments, allows for checks against National Accounts. Note that value added is computed as a residual. Differences in this sum compared to National Accounts is an easy indicator of errors in the system (cf. Appendix 4).

Line 15200 - 15700: Read aggregation matrix.

Unit number KFIL is given in SCB82.DAT.

Line 15800 - 18100: Aggregation.

Dimension of aggregated matrix, IDIM, is given in SCB82.DAT.

Line 18200-19300: Result print out.

Unit number IFIL is given in SCB82.DAT.

#### **4.2 Reflation Program**

Œ

The program MO82.FOR computes commodity balances in current prices given fixed prices balances and National Accounts. The complete code is given in Appendix 5. The system matrices are the same as in the aggregation program I082.FOR (cf. also Appendix 2). For each matrix in fixed prices, however, a matrix in current prices is defined by adding the letter "L" to the name. AIso for the supply and final demand matrices deflator matrices are def by putting the letter "P" before the name. So  $TLLL(I,J)$  is the supply matrix in fixed prices,  $TLLL(I,J)$  in current prices and  $PTILL(I,J)$  the name of the corresponding deflators.

Line 100 - 900: Comment statements.

Line  $1000 - 1500$ : Declaration of variables.

Line 1600 - 1800: OPENT statements.

The matrices IO, FD and TILL are stored on M082.DAT, which is an output-file of I082FOR. PRIS82.DAT contains National Account data. On MOIO82.DAT, finally, the results are written. These include some rearrangements of the fixed price matrices (cf. below).

### Line 1900 - 7600:Read and rearrange fixed price matrices.

Œ,

After reading the commodity balances from MO82.DAT the rearrangements take place on line 3900. First, trade margins are added to row number 10 in the IO matrix, i.e., they are treated as input of services in each sector. The implication is that trade margins are related to domestic output rather than to absorption - <sup>a</sup> simplification that is if the components of supply and demand grow at <sup>a</sup> fairly equal rate. Note that trade margins must also be added to gross output to keep value added unaffected. The second rearrangement is to subtract the residual between total supply and demand from gross output (line 4400). Finally indirect taxes and subsidies are added and an aggregated "tax rate" is defined with public sector purchases and private consumption a tax base. This is again a short cut which seems defesenible in a model focusing on firm behavior like MOSES.

#### Line 7700 - 10200: Read National Accounts in current prices.

VALP is value added in current prices as given by National Accounts and aggregated to MOSES' sectors (this is done outside the program). Note that DVALP, <sup>a</sup> residual in National Accounts, is distributed proportionally between the ten sectors (cf. line 9500). This is a bit at odds with the treatment of the residual in fixed prices,  $FD(I,6)$ , whose distribution is given by the FD-matrix. Preliminary deflators for exports and imports can be constructed from National Accounts. Since it is not possible to identify exactly the MOSES-sectors in published National Accounts, multiplying these deflators with values in fixed prices will not add up to total recorded values in current prices. The adjustments are laid on sector  $1-4$  since these are the sectors that are more difficult to identify in National Accounts than the other sectors (line  $9600 - 9700$ . It should be emphasized that the program requires data input in this section to consistent. The solution algorithm will not converge if aggregated value added plus commodity taxes plus imports differ from final demand. This is certainly no problem if all figures are taken from the same source. If, however, <sup>a</sup> revised figure for e.g. investments is taken from another source **it** is necessary to change some other component of the aggregated balance of resources.

G

#### Line 10300 - 16700: Computation of prices.

In order to explain the solution of prices (deflators) and the simplifying assumptions which are used it is necessary to make a short digression.

In fixed prices each commodity balance i is given by (with index i running from 1 to 10)

$$
Y_{i} + M_{i} + T_{i} = \sum_{j} IO_{i,j} + FDA_{i} + FDB_{i} + E_{i}
$$
 (1)

where 
$$
Y_i
$$
 = gross output excl. indirect taxes  
\n $M_i$  = imports cif  
\n $T_i$  = indirect taxes  
\n $IO_{ij}$  = use of commodity i in sector j  
\n $FDA_i$  = domestic final demand charged with  
\nindirect taxes (intermediate goods in  
\npublic sector plus private consump-  
\ntion)  
\n $FDB_i$  = domestic final demand not charged  
\nwith indirect taxes (fixed invest-  
\nments, stock-building, exports)

 $E_i$  = exports.

 $\mathbb{C}$ 

O)

Note that trade margins are included in Y and IO.

The strategic assumption in the computation of prices is that the price of <sup>a</sup> commodity excluding taxes is independent of its use. With this assumption commodity balances in current prices are given by

$$
PY_{i} \cdot Y_{i} + PM_{i} \cdot M_{i} = PH_{i}(\Sigma IO_{ij} + FDA_{i}(1-TRB_{i}) + FDB_{i}) + PE_{i} \cdot E_{i}
$$
 (2)

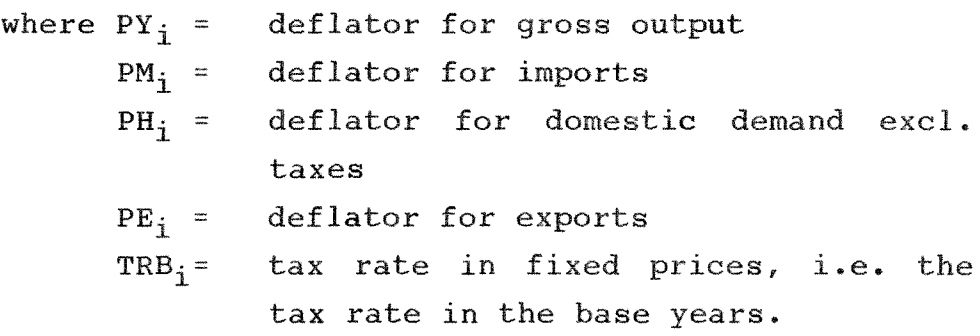

Note that the base FDA of indirect taxes T includes taxes. The tax rate TRB is given by T/FDA.

As can be seen from (1) and (2) commodity balances in current prices are formally constructed simply by multiplying each component in the fixed price balance by an appropriate price index.

At this stage of the updating procedure commodity-balances in fixed prices are already solved so all variables in (1) are known. Among prices in (2) only PY and PH are unknown since PM and PE are computed directly from National Accounts (cf. 7700 - 10200). This leaves us with 20 variables to determine and so far 10 equations. The 10 missing equations are derived from the supply (cost) side:

$$
PY_{i} \cdot Y_{i} = VALP_{i} + \sum_{j} PH_{j} \cdot IO_{ji}
$$
\n(3)

where  $VALP_i$  = value added in producers' prices.

(3) simply states that the value of output equals total costs plus excess profits. Technically, when updating the system VALP, which consists of labor and capital cost as well as excess profits, is exogeneous.

The equations (2) and (3) will determine PY and PH. However, to get a set of prices consistent with National Accounts we must also compute the deflator for FDA, i.e. in purchasers' prices. This deflator obviously differs from PH to the extent that indirect tax rates have changed from the base year of the price indices to the year for which we solve the system.

The relation between PH and PFDA can be derived in the following way. Let TR be the current tax rate. Then, if TL are indirect taxes in current prices, we get for each commodity:

 $TL_i = TR_i \cdot PFDA_i \cdot EDA_i$ 

6

Œ

The current value of tax-charged demand in purchasers' prices equals tax-charged demand excluding taxes plus taxes, i.e. PFDA;  $\cdot$  FDA;  $=$  PH;  $\cdot$  FOA;  $\cdot$  $(1-TRB_i)$  +  $TR_i$  ·  $PPDA_i$  ·  $FDA_i$  . Solving for  $PPDA_i$ yields:

$$
PmbA_i = PH_i \cdot (1 - TRB_i) / (1 - TR_i)
$$
 (4)

This relation between the deflator PFDA for taxcharged demand in fixed purchasers' prices and the deflator PH for demand in fixed producers' prices is, like all relations used in the updating procedures, an identity that assures consistency in a book-keeping sense.

Although all deflators by definition take the value unity in the base year the MOSES program treats all variables in fixed prices as given in producers' prices. The pseudo price-index that transforms the fixed price value excluding taxes to current price value including taxes will not be unity for the base year. To see this, let's call the pseudo price-index **P,** defined as:

 $P_i$  • FDA<sub>i</sub> • (1-TRB<sub>i</sub>) = PFDA<sub>i</sub> • FDA<sub>i</sub>

This gives  $P_i$  in terms of the proper price index PFDAi as

 $P_i = PFDA_i / (1 - TRB_i)$ 

Also P<sub>i</sub> can be expressed in terms of PH using (3) above:

 $P_i = PH_i / (1 - TR_i)$ 

The use of such <sup>a</sup> pseudo index is of course perfectly alright as long as the relations to PFDA and PH given above are fullfilled.

G.

The relations  $(2)-(4)$  allow as to compute the balance of resources in purchasers' prices for the whole market sector of the economy. Adjustments will be necessary to make these aggregated results fit with the National Accounts. Among these adjustments the treatment of indirect taxes deserves special attention. For the current year we only know the total amount of commodity based indirect taxes in current prices from the National Accounts. The computation of current tax rates will be based on tax rates in fixed prices, i.e. tax rates the base year of price indices. Adjustments are made proportionally until computed total current taxes is in accord with National Accounts. Since changes in tax rates in fact differs between commodities this procedure is a short cut that can be defended only on the grounds that MOSES is not <sup>a</sup> model for detailed analysis of indirect taxes. However, this kind of crudeness in the macro part of the system may give rise to troublesome residuals in other parts of the system using more precise data from other sources. So far no comprehensive investigation has been made in MOSES to identify and estimate the effects of such residuals.

The basic equations  $(2)-(4)$  are solved by a Gauss-Seidel algorithm. Usually the system converges fairly rapid - after  $5-10$  iterations. Line  $10600$ 11400 set preliminary values for endogenous variables PY and TR (cf. definitions above). Export prices are used as initial prices for domestic demand, PH. The variable PP, which will be explained below, is set to unity.

The first task is to compute PH, the price of domestic demand in producers' prices. Disregarding PP for <sup>a</sup> moment, HP in line 11900 is exactly the component in (2) multiplied by PH. Then PH is given by the right hand side of (2) decreased by exports in current prices divided by HP (line 12100).

6.

The variable PP is an "adjustment" constant. When the system is solved on the assumption of equal prices PH throughout all components of domest demand for each commodity, the aggregated value of each final demand component in current prices will, not surprisingly, differ from National Accounts. The PPs adjust prices PH to exact accordance with National Accounts. For each component, e.g. private consumption, one constant PP is applied to commodity price PH. By implication the solution will in fact yield prices on domestic demand that do differ between components for a certain commodity. The price of commodity  $1$  in private consumption will be  $PP(2)$  '  $PH(1)$ , while the price of the same commodity used for investments will be  $PP(3)$   $\cdot$  $PH(1)$ . A similar approach is taken on the supply side of the system where the basic hypothesis, that market sales from the public sector have the same price as gross output from industry, is modified by PP(5) to achieve accordance with National Accounts.

So far all computations have been based on the preliminary PY. Given PH, however, new values of PY can be computed from the cost side given value added (VALP). These new PY is compared to the PYs from the previous iteration (or, in the first

iteration, with the preliminary values). The iteration loop is halted if all differences between actual and previous solutions of PY does not affect the fourth decimal of the price-index. (In fact the condition is even <sup>a</sup> bit tougher than that.) If this condition is not fulfilled for some PY the calculations are repeated with the actual PY used to compute PH. The value is stored in PY1 to permit comparison with PY as computed in the new iteration.

If the break condition is fulfilled the loop is left and PH is recomputed with the last PY.

#### $Line$  16800 - END: Print out.

Œ

All variables are computed in current prices and the three basic matrices, the input matrix, final demand matrix and the supply matrix, are on MOIO82.DAT. Adjustment constants PP, some of the deflators and tax rates are also printed. Note that the deviation of the PPs from unity can be seen as a check on the hypothesis that (producers') prices are equal domestic demand components. Large deviations should be analyzed. Also the difference between tax rates in fixed and current prices should be considered. Information that tax or subsidy rates for some commodity has changed distinctively different from others could be used to improve the accurateness of the price-indices.

#### **APPENDIX 1 MOSES MACRO-SECTORS**

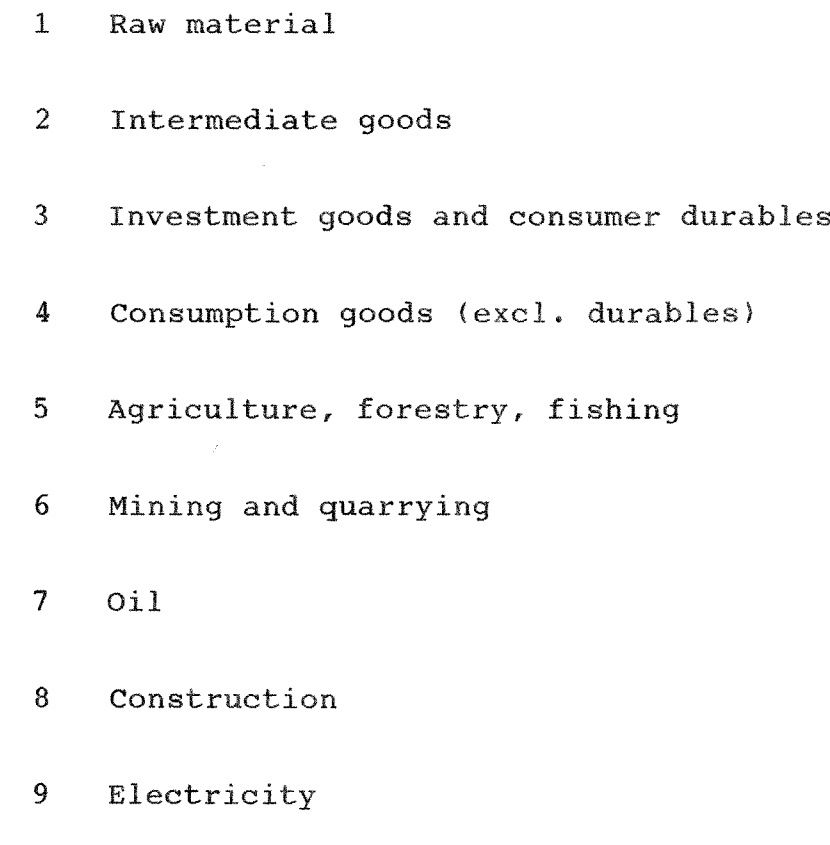

Other services

 $\frac{1}{2} \frac{1}{2} \left( \frac{1}{2} \left( \frac{1}{2} \right) \right) \left( \frac{1}{2} \left( \frac{1}{2} \right) \right)$ 

#### APPENDIX 2 THE 45x45 COMMODITY BALANCES

The system of commodity balances is given as three matrices in the tables below. Since the same format is used in the aggregation and reflation programs the variables in the tables will be described more closely.

Tabel 1 is the supply matrix called TILL in the programs. With i as commodity index the matrix shows with appropriate column index added in the table:

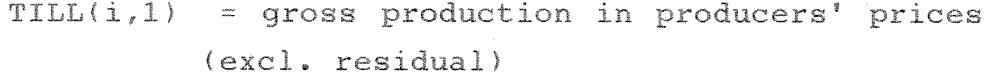

 $TLL(i, 2)$  = sales of market products from the public sector (note that public enterprices is recorded in the first column of TILL)

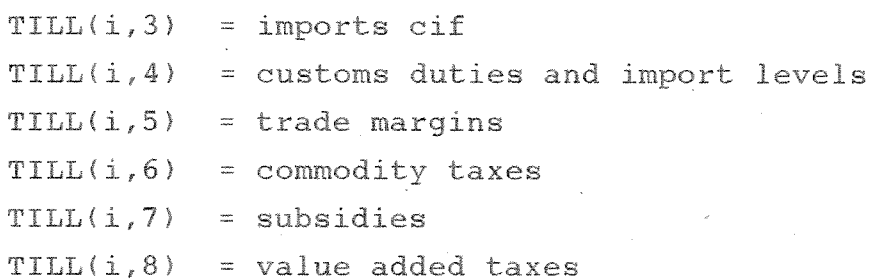

Table 2 shows final demand, FD:

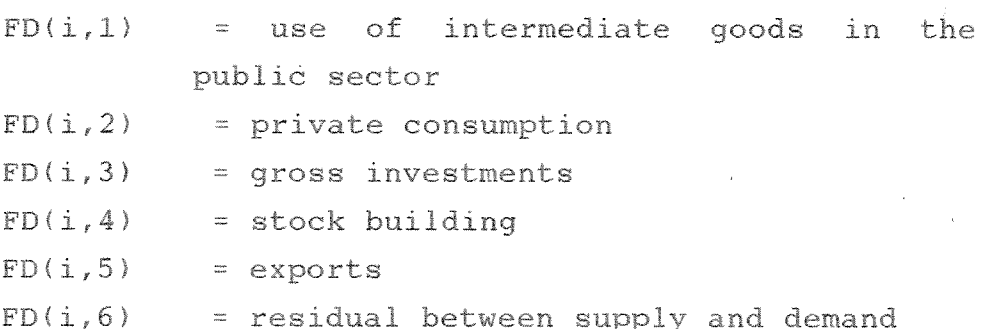

 $\begin{pmatrix} 1 \\ 0 \\ 0 \end{pmatrix}$ 

C.

Table 1 Supply Matrix

#### IOR TILLGANGSSIDEMATRIS

 $\ddot{\phantom{a}}$ 

 $\mathbb{C}$ 

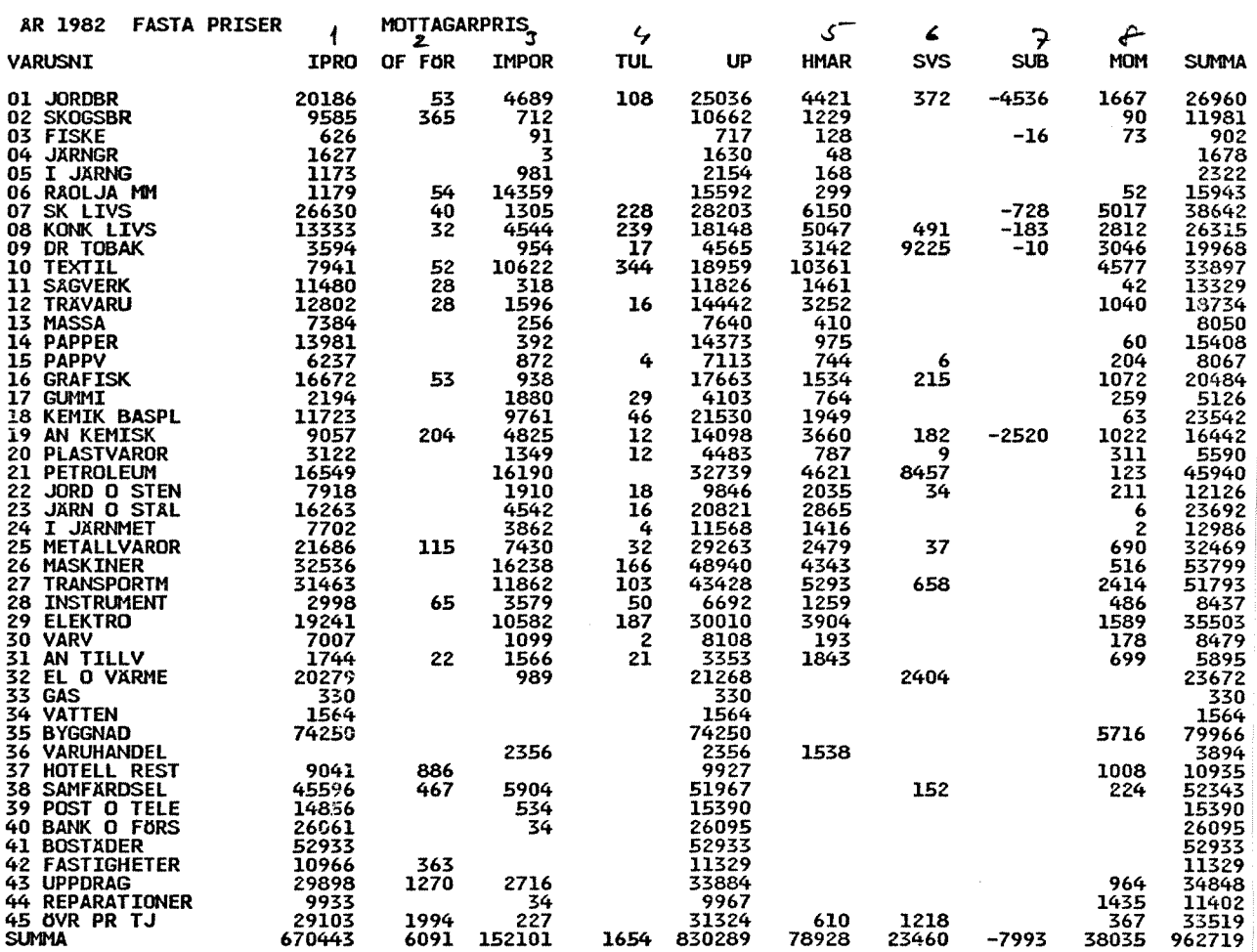

 $\label{eq:1} \mathcal{L}=\frac{1}{2}\sum_{i=1}^{N}\frac{1}{2}\sum_{j=1}^{N}\frac{1}{2}\sum_{j=1}^{N}\frac{1}{2}\sum_{j=1}^{N}\frac{1}{2}\sum_{j=1}^{N}\frac{1}{2}\sum_{j=1}^{N}\frac{1}{2}\sum_{j=1}^{N}\frac{1}{2}\sum_{j=1}^{N}\frac{1}{2}\sum_{j=1}^{N}\frac{1}{2}\sum_{j=1}^{N}\frac{1}{2}\sum_{j=1}^{N}\frac{1}{2}\sum_{j=1}^{N}\frac{1}{2}\sum_{j=1}^{N}\frac{1}{2}\sum_{j=1$ 

Table 2 Final Demand Matrix

#### FINAL-DEHAND MATRIS

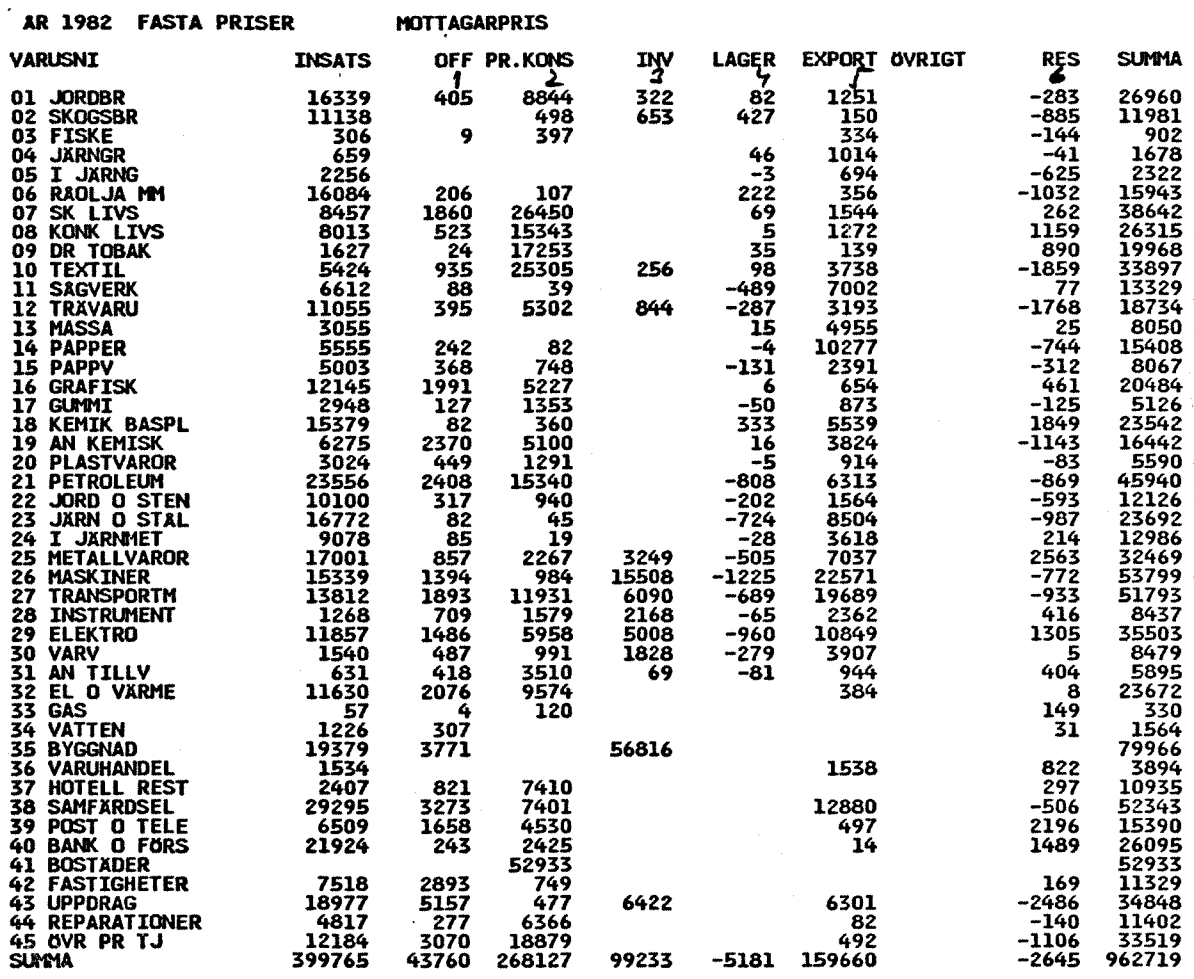

IOR VARA-BRANSCHMATRIS, INSATSDELEN

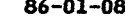

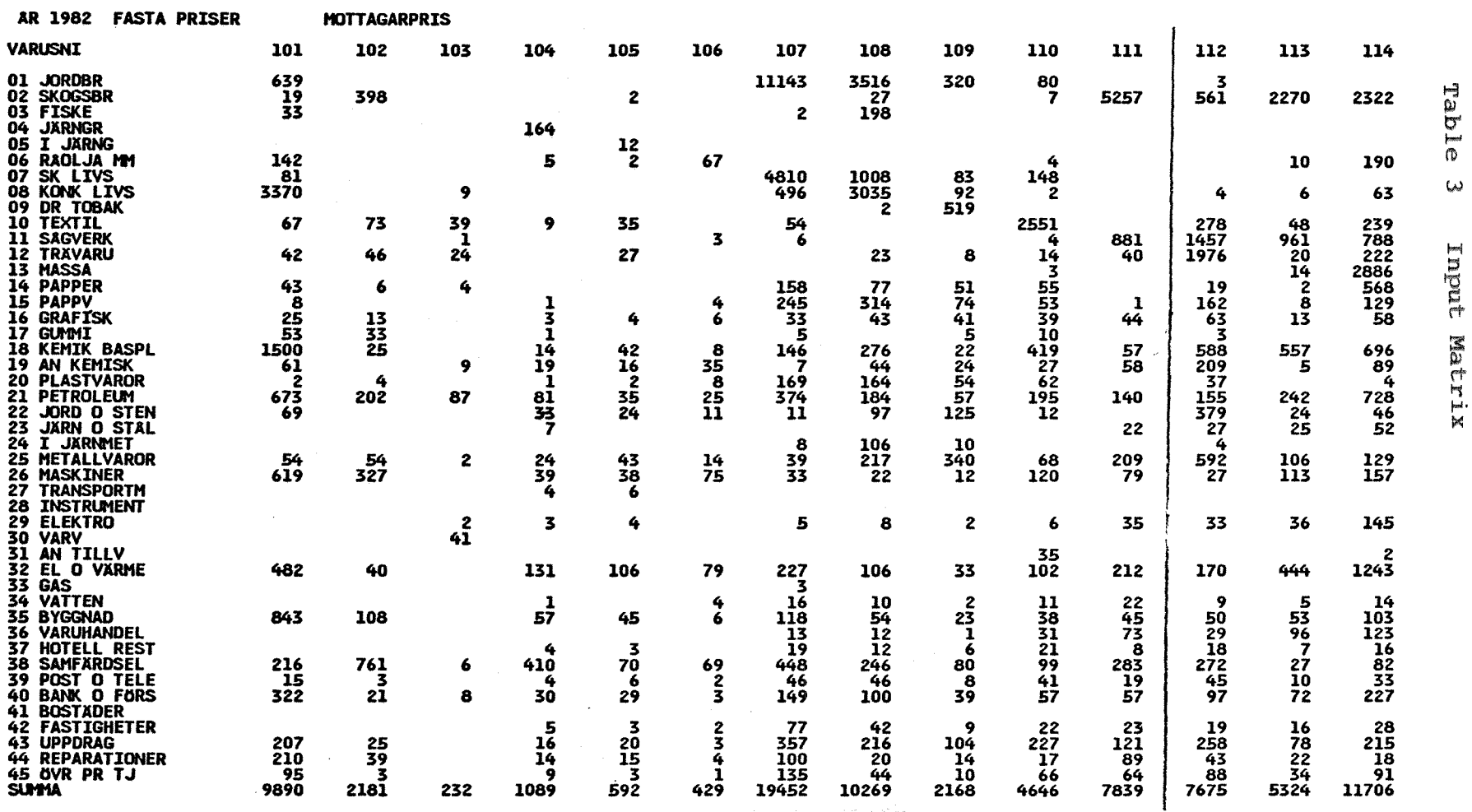

 $\sim$ 

 $\blacksquare$  $\overline{27}$ 

 $\mathbf{I}$ 

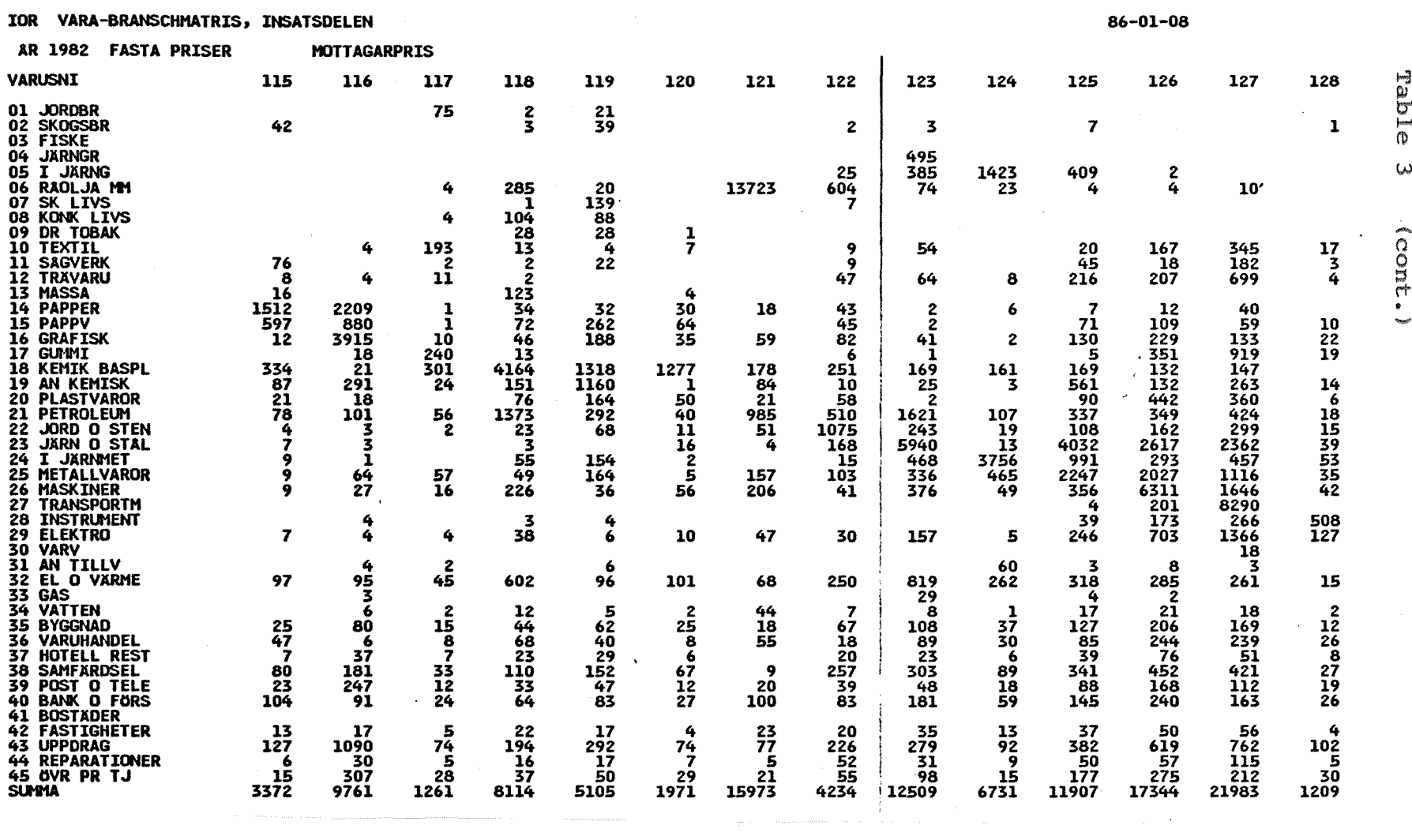

 $\mathcal{L}(\mathcal{L}(\mathcal{L}))$  and  $\mathcal{L}(\mathcal{L}(\mathcal{L}))$  . The contribution of the contribution of  $\mathcal{L}(\mathcal{L})$ 

 $\mathcal{L}^{\mathcal{L}}(\mathcal{L}^{\mathcal{L}})$  and  $\mathcal{L}^{\mathcal{L}}(\mathcal{L}^{\mathcal{L}})$  and  $\mathcal{L}^{\mathcal{L}}(\mathcal{L}^{\mathcal{L}})$ 

TOP VARA-ROAMSCHMATHTO

 $\mathcal{L}(\mathcal{L}^{\mathcal{L}})$  and  $\mathcal{L}^{\mathcal{L}}$  are  $\mathcal{L}^{\mathcal{L}}$  . In the  $\mathcal{L}^{\mathcal{L}}$ 

 $\mathcal{L}^{\mathcal{L}}$  and  $\mathcal{L}^{\mathcal{L}}$  and  $\mathcal{L}^{\mathcal{L}}$ 

 $\mathbf{I}$  $2\,8$  $\mathbf{I}$ 

#### IOR VARA-BRANSCHMATRIS, INSATSDELEN

AR 1982 FASTA PRISER

 $\sim$ 

**MOTTAGARPRIS** 

 $86 - 01 - 08$ 

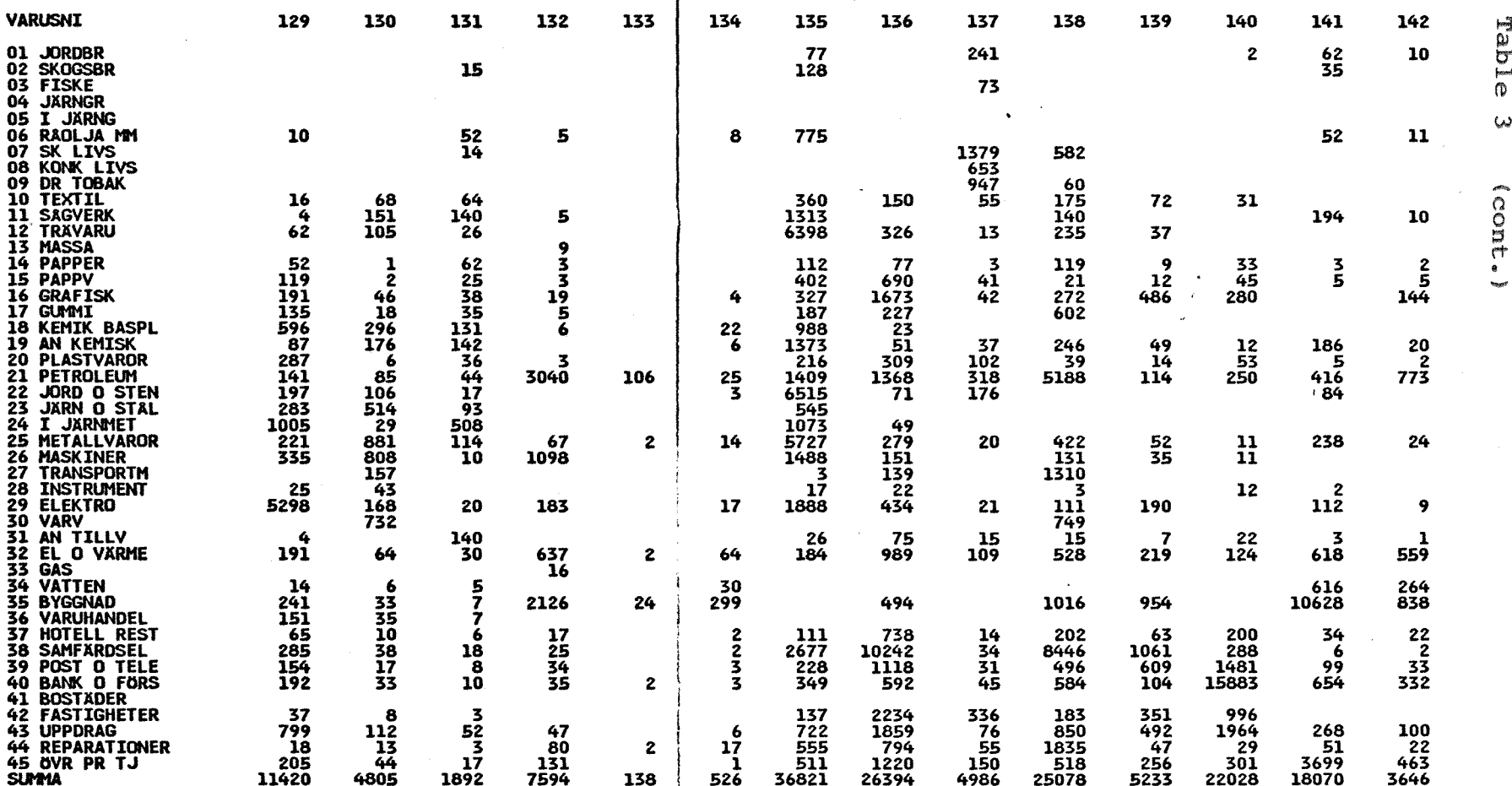

 $\mathbf{r}^{-1}$ 

 $\mathbf{I}$ 67

 $\mathbf{I}$ 

#### IOR VARA-BRANSCHMATRIS, INSATSDELEN

 $\sim$ 

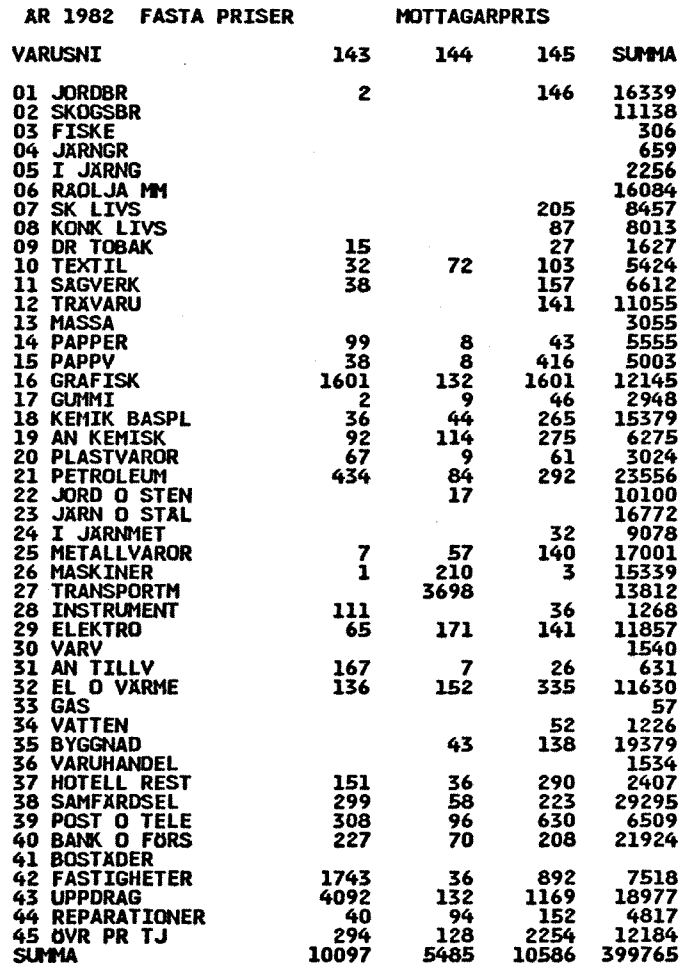

Table  $\omega$ (cont.)

> $\infty$  $\mathbf{1}$

 $\mathbf{I}$ 

#### **APPENDIX 3 AGGREGATION MATRIX**

The 45 sector system does not allow for an exact specification (aggregation) of the sectors in MOSES (cf. Appendix 2 and IUI Working Paper No. 118, 1983, Appendix **E).** The distribution of commodities between MOSES sectors shown in the table below is no more than a quick quesstimate and can easily be improved.

## BRANSCHINDELNING INSATS "45-NIVÂN"

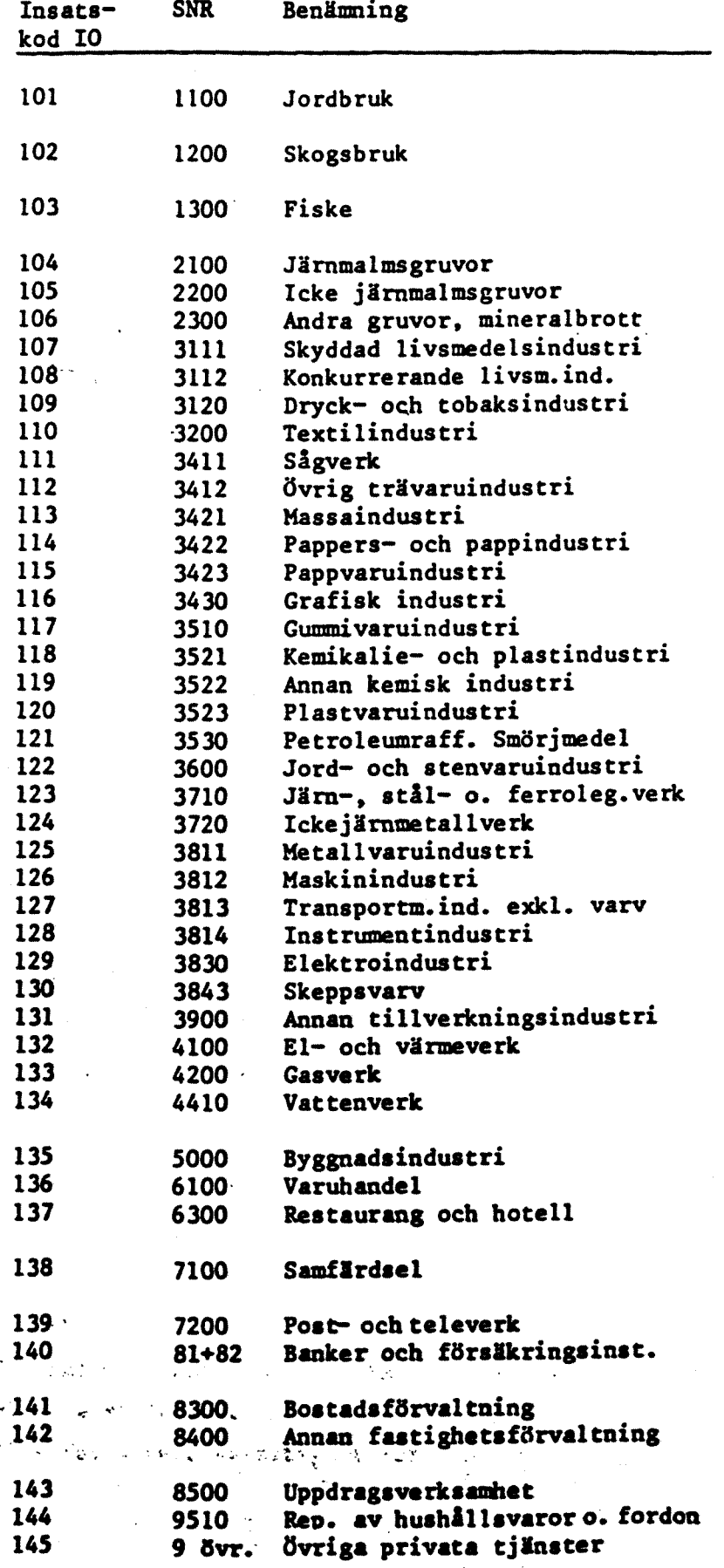

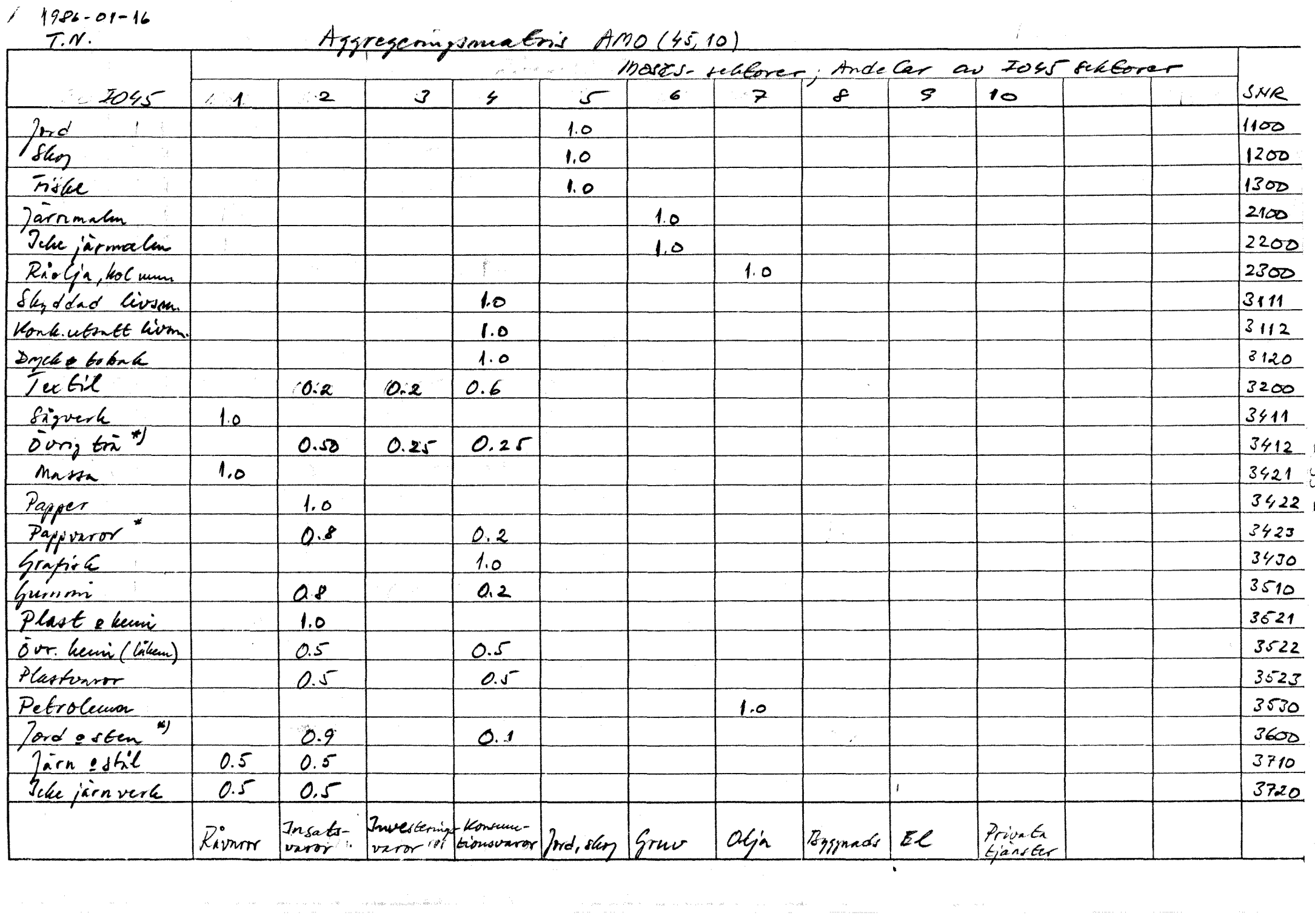

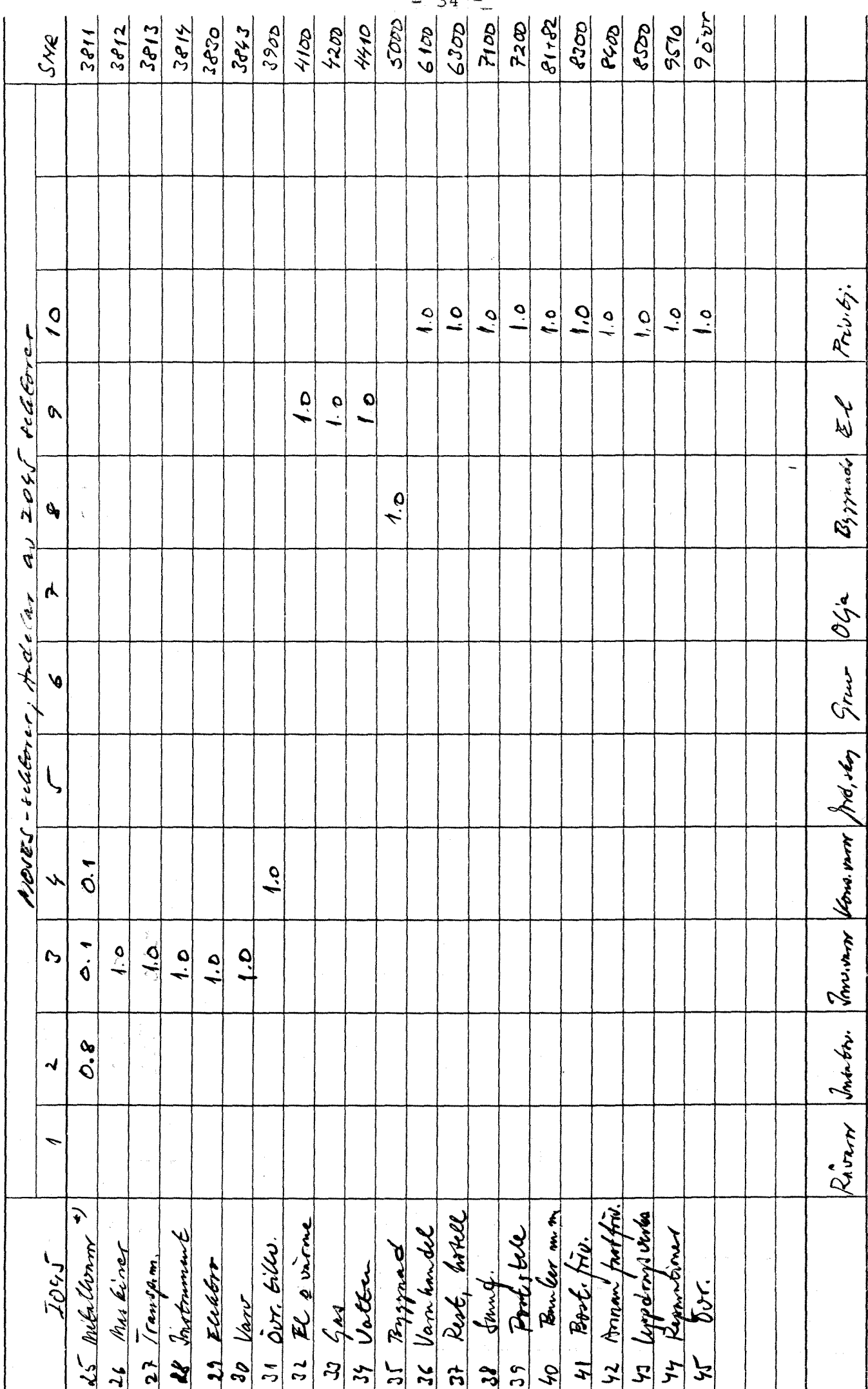

### APPENDIX 4 AGGREGATION PROGRAM CODE (IO82.FOR), VARIABLES AND PRINT OUT

Besides the basic variables defined in Appendix 2 the following main variables are used:

 $VA(i)$  = value added in producers' prices

 $Y(i)$  = gross production in producers' prices (incl. residual)

 $AGG(i,j)$  = aggregation matrix (cf. Appendix 3). FD NR, TINR are aggregate values (columnsums) of respective component of final demand and

supply taken from National Accounts.

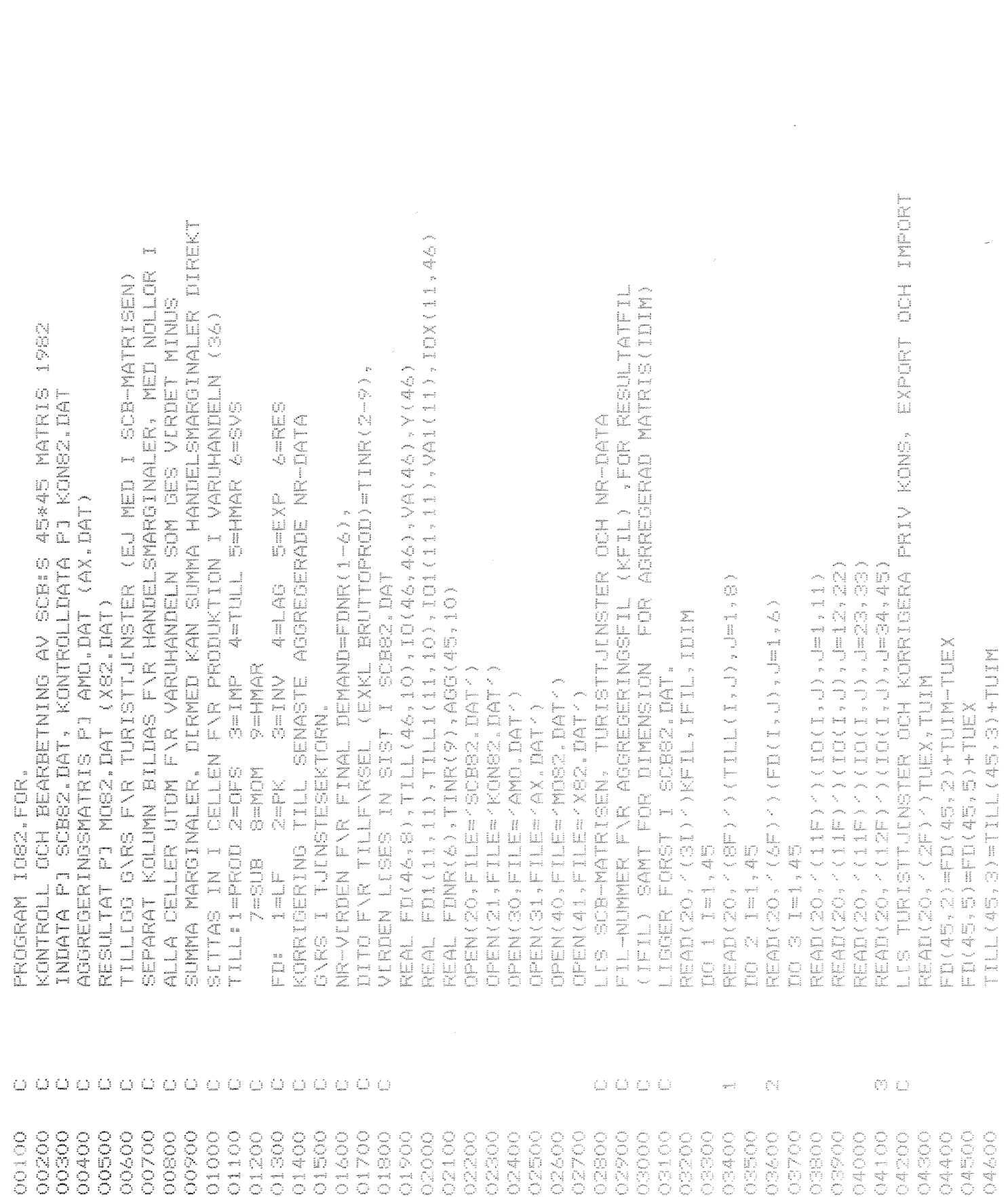

 $-36-$ 

 $\label{eq:2.1} \frac{1}{\sqrt{2\pi}}\int_{\mathbb{R}^3} \frac{d\mu}{\sqrt{2\pi}} \left( \frac{d\mu}{\sqrt{2\pi}} \right)^2 \frac{d\mu}{\sqrt{2\pi}} \frac{d\mu}{\sqrt{2\pi}} \frac{d\mu}{\sqrt{2\pi}} \frac{d\mu}{\sqrt{2\pi}} \frac{d\mu}{\sqrt{2\pi}} \frac{d\mu}{\sqrt{2\pi}} \frac{d\mu}{\sqrt{2\pi}} \frac{d\mu}{\sqrt{2\pi}} \frac{d\mu}{\sqrt{2\pi}} \frac{d\mu}{\sqrt{2\pi}} \frac{d\mu}{\sqrt{2\$ 

 $\label{eq:1} \frac{1}{\sqrt{2}}\left(\frac{1}{2}\right)^2$ 

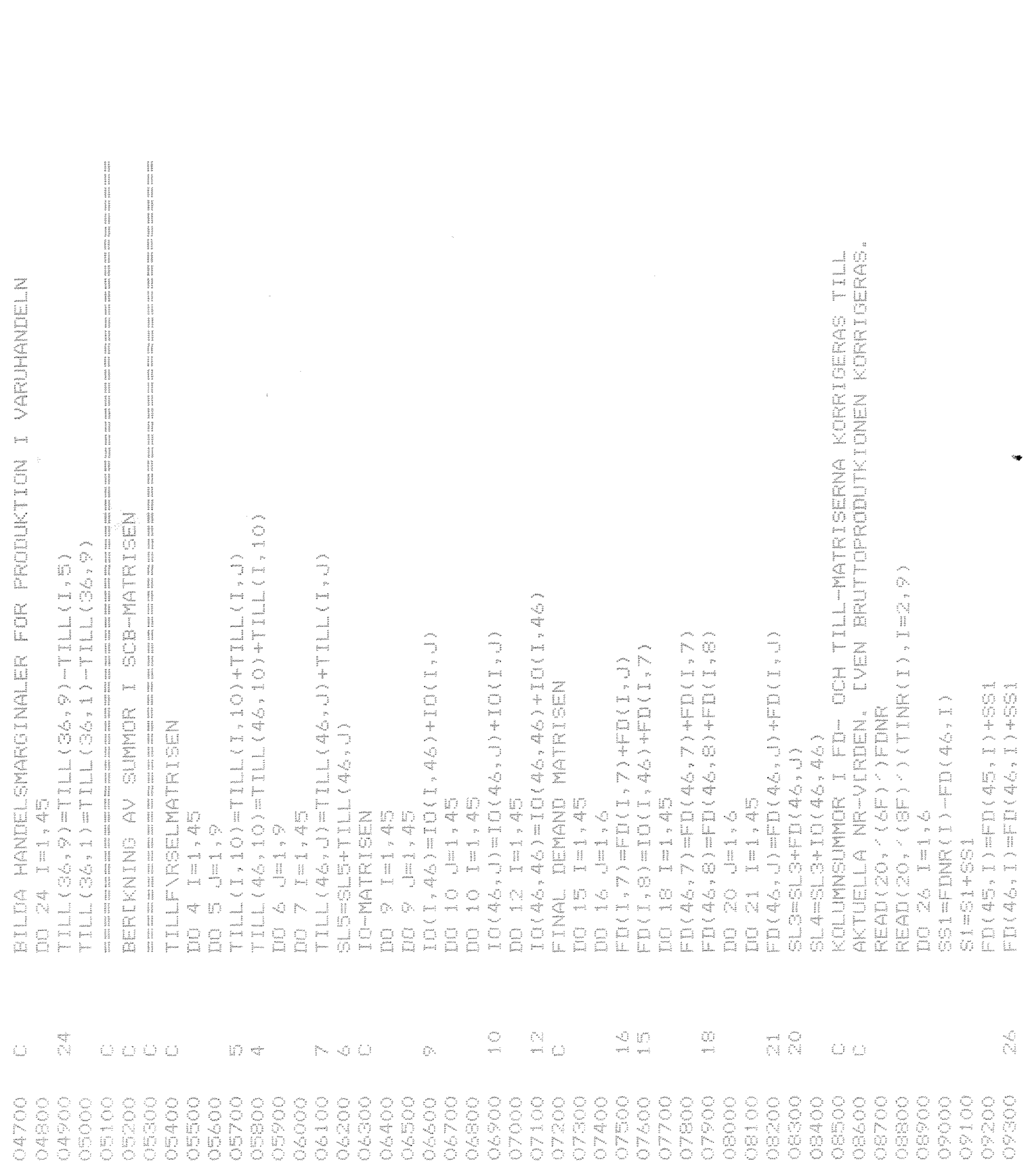

 $-37 - 1$ 

 $\label{eq:2} \frac{1}{\sqrt{2}}\left(\frac{1}{\sqrt{2}}\right)^{2} \left(\frac{1}{\sqrt{2}}\right)^{2} \left(\frac{1}{\sqrt{2}}\right)^{2} \left(\frac{1}{\sqrt{2}}\right)^{2} \left(\frac{1}{\sqrt{2}}\right)^{2} \left(\frac{1}{\sqrt{2}}\right)^{2} \left(\frac{1}{\sqrt{2}}\right)^{2} \left(\frac{1}{\sqrt{2}}\right)^{2} \left(\frac{1}{\sqrt{2}}\right)^{2} \left(\frac{1}{\sqrt{2}}\right)^{2} \left(\frac{1}{\sqrt{2}}\right)^{2} \left(\frac{$ 

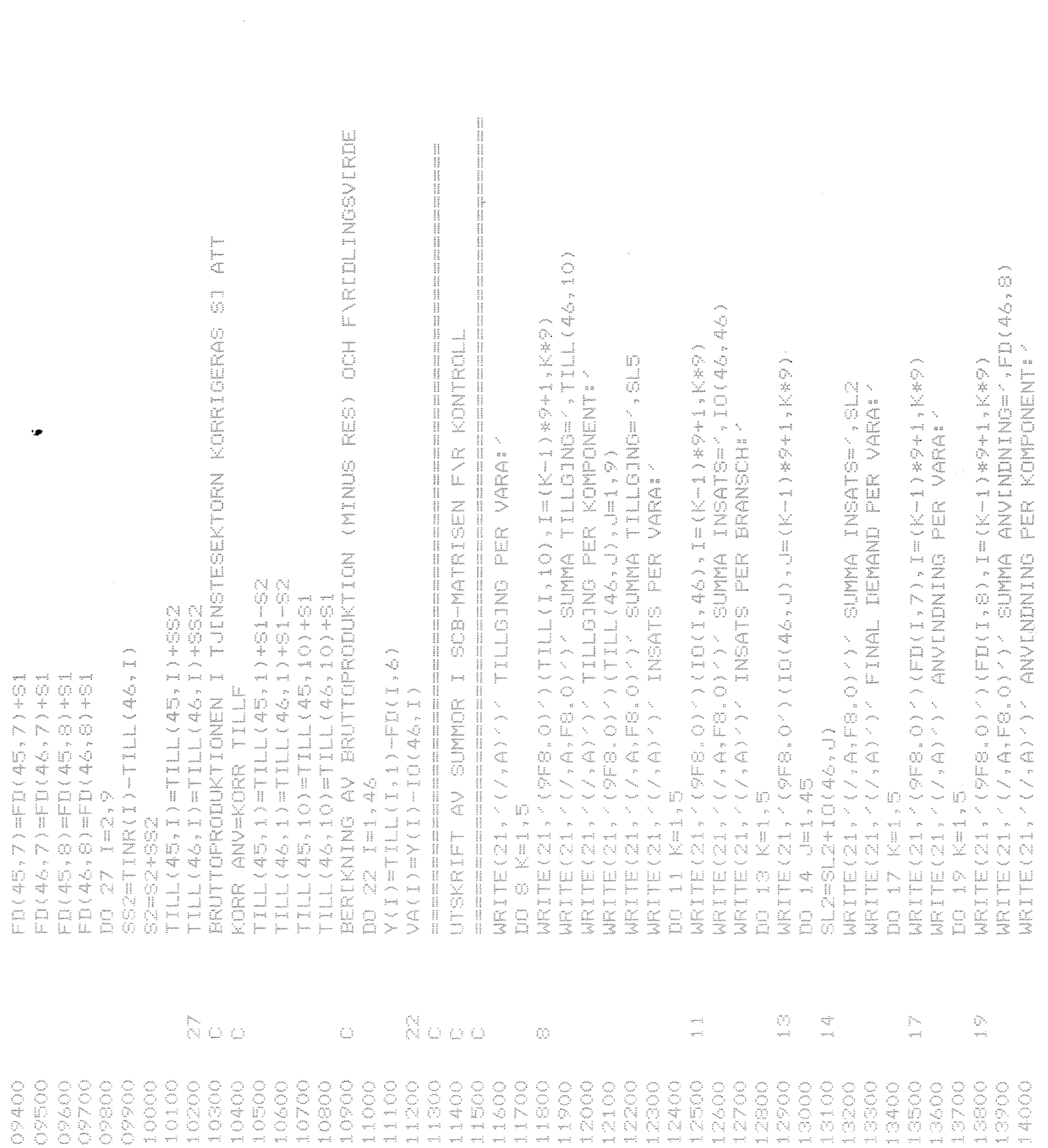

 $-38 -$ 

 $\label{eq:2.1} \frac{1}{\sqrt{2}}\int_{\mathbb{R}^3}\frac{1}{\sqrt{2}}\left(\frac{1}{\sqrt{2}}\right)^2\frac{1}{\sqrt{2}}\left(\frac{1}{\sqrt{2}}\right)^2\frac{1}{\sqrt{2}}\left(\frac{1}{\sqrt{2}}\right)^2\frac{1}{\sqrt{2}}\left(\frac{1}{\sqrt{2}}\right)^2.$ 

 $\label{eq:2.1} \frac{1}{\sqrt{2}}\int_{0}^{\infty}\frac{1}{\sqrt{2\pi}}\left(\frac{1}{\sqrt{2\pi}}\right)^{2\alpha} \frac{1}{\sqrt{2\pi}}\int_{0}^{\infty}\frac{1}{\sqrt{2\pi}}\left(\frac{1}{\sqrt{2\pi}}\right)^{\alpha} \frac{1}{\sqrt{2\pi}}\frac{1}{\sqrt{2\pi}}\int_{0}^{\infty}\frac{1}{\sqrt{2\pi}}\frac{1}{\sqrt{2\pi}}\frac{1}{\sqrt{2\pi}}\frac{1}{\sqrt{2\pi}}\frac{1}{\sqrt{2\pi}}\frac{1}{\sqrt{2\pi}}$ 

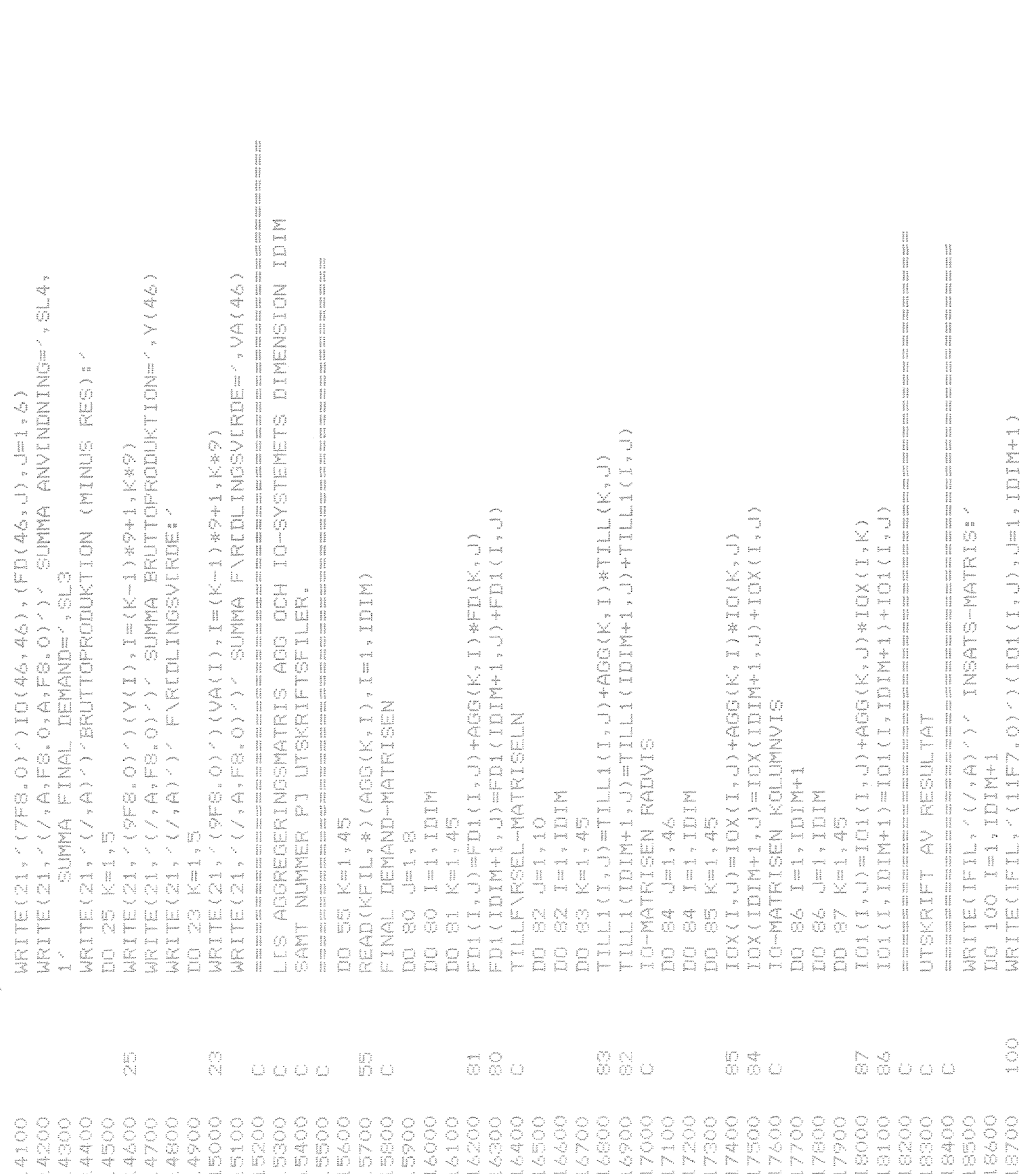

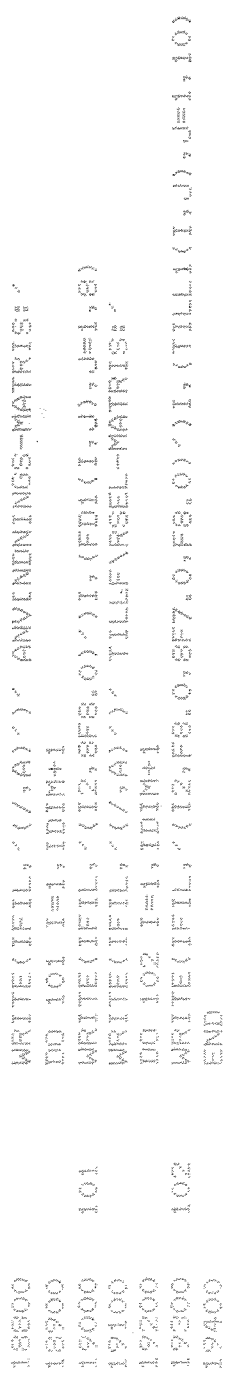

 $\label{eq:2.1} \frac{1}{\sqrt{2\pi}}\int_{0}^{\infty}\frac{1}{\sqrt{2\pi}}\left(\frac{1}{\sqrt{2\pi}}\right)^{2\alpha} \frac{1}{\sqrt{2\pi}}\int_{0}^{\infty}\frac{1}{\sqrt{2\pi}}\left(\frac{1}{\sqrt{2\pi}}\right)^{\alpha} \frac{1}{\sqrt{2\pi}}\frac{1}{\sqrt{2\pi}}\frac{1}{\sqrt{2\pi}}\frac{1}{\sqrt{2\pi}}\frac{1}{\sqrt{2\pi}}\frac{1}{\sqrt{2\pi}}\frac{1}{\sqrt{2\pi}}\frac{1}{\sqrt{2\pi}}\frac{1}{\sqrt$ 

 $\mathcal{L}^{\text{max}}_{\text{max}}$ 

 $\label{eq:1} \begin{array}{c} \mathbb{R}^3 \rightarrow \mathbb{R}^3\\ \mathbb{R}^3 \rightarrow \mathbb{R}^3 \end{array}$ 

 $\label{eq:2.1} \frac{1}{\sqrt{2}}\int_{0}^{\infty}\frac{1}{\sqrt{2\pi}}\left(\frac{1}{\sqrt{2\pi}}\right)^{2}d\mu_{\rm{max}}\left(\frac{1}{\sqrt{2\pi}}\right).$ 

 $\mathcal{L}^{\text{max}}_{\text{max}}$ 

 $\sim$ 

 $\begin{array}{c} \mathcal{A} \\ \mathcal{A} \\ \mathcal{B} \\ \mathcal{B} \end{array}$ 

### APPENDIX 5 REFLATION PROGRAM CODE (MO82.FOR), VARIABLES AND PRINT OUT

Beside variables defined in Appendices 2 and 4 the following main variables are used:

 $TRB(i)$  = base year tax rate  $TR(i)$  = current tax rate  $VALP(i)$  = value added in current producers' prices  $PVA(i) = ditto deflator$  $PH(i)$  = price of domestic demand excl. taxes.  $PP(i)$  = adjustment factor for PH. For IO, FD, TILL and Y the following rule applies. The letter "P" before the name denotes the corresponding price index. The letter "L" added at the end of the name denotes the corresponding value in current

prices.

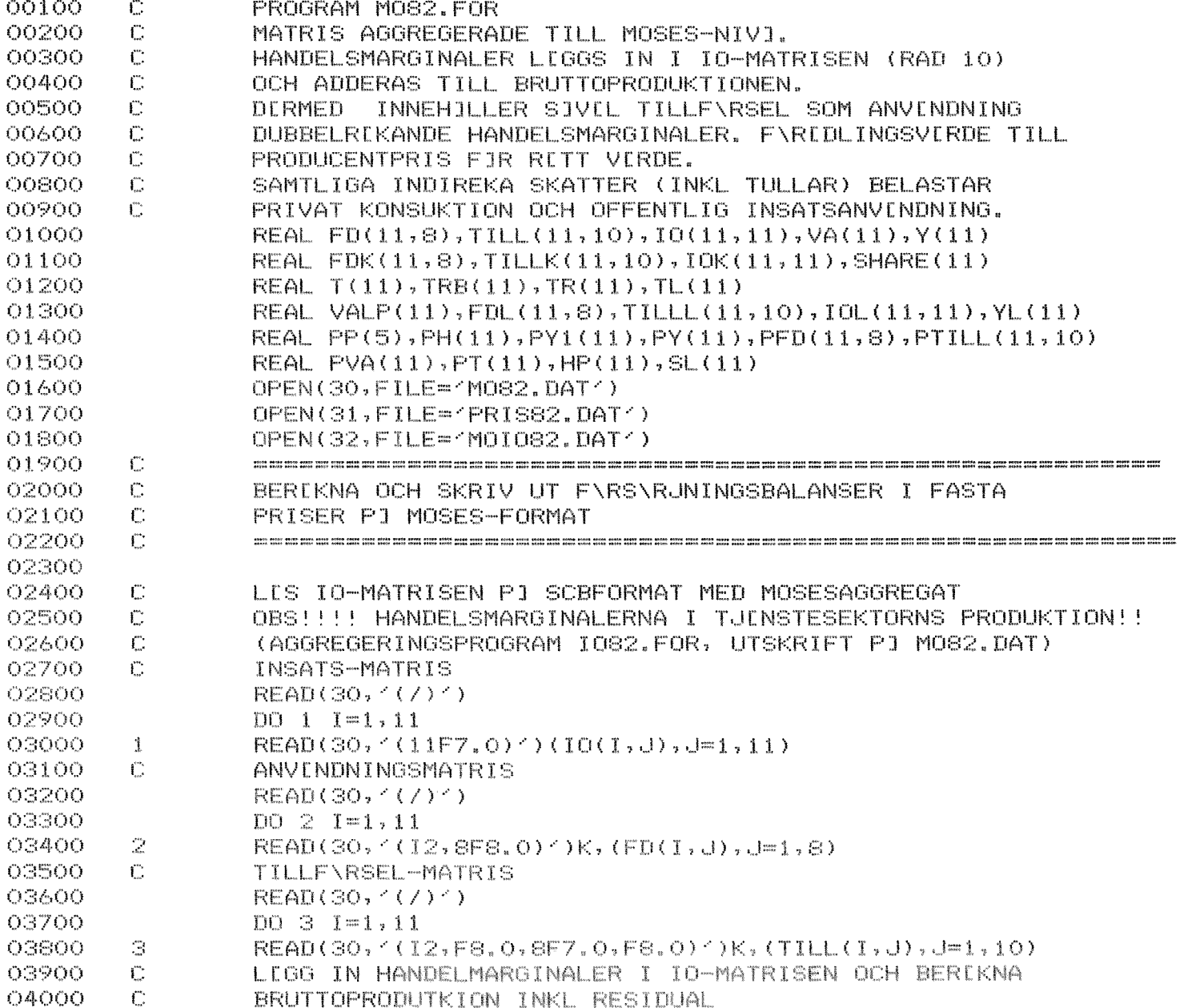

 $\infty$ 

 $\alpha$ 

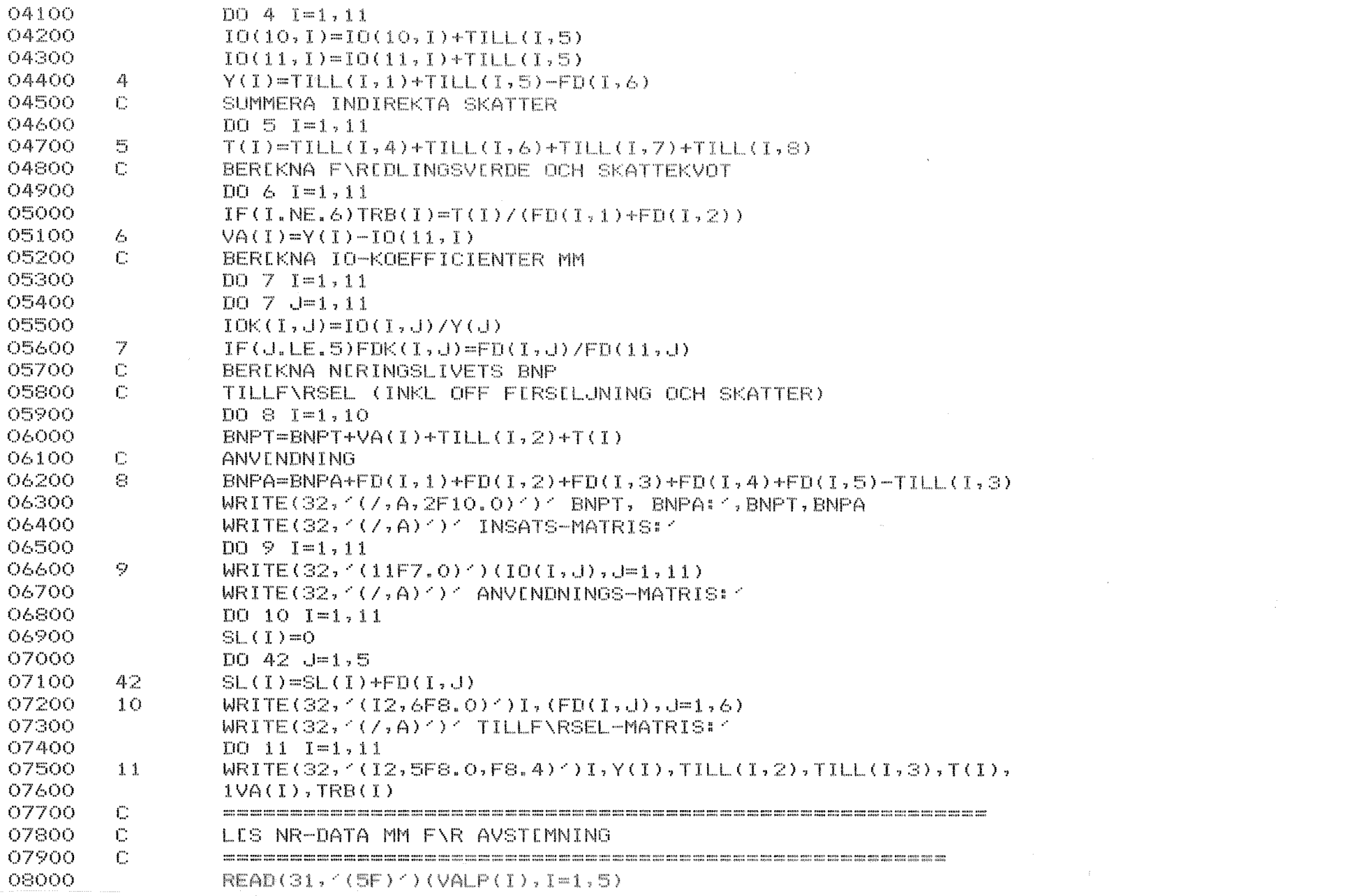

 $\mathcal{L}^{\mathcal{L}}(\mathcal{L}^{\mathcal{L}})$  and  $\mathcal{L}^{\mathcal{L}}(\mathcal{L}^{\mathcal{L}})$  and  $\mathcal{L}^{\mathcal{L}}(\mathcal{L}^{\mathcal{L}})$ 

 $\mathbf{1}$  .  $43$  $\mathbf{I}$ 

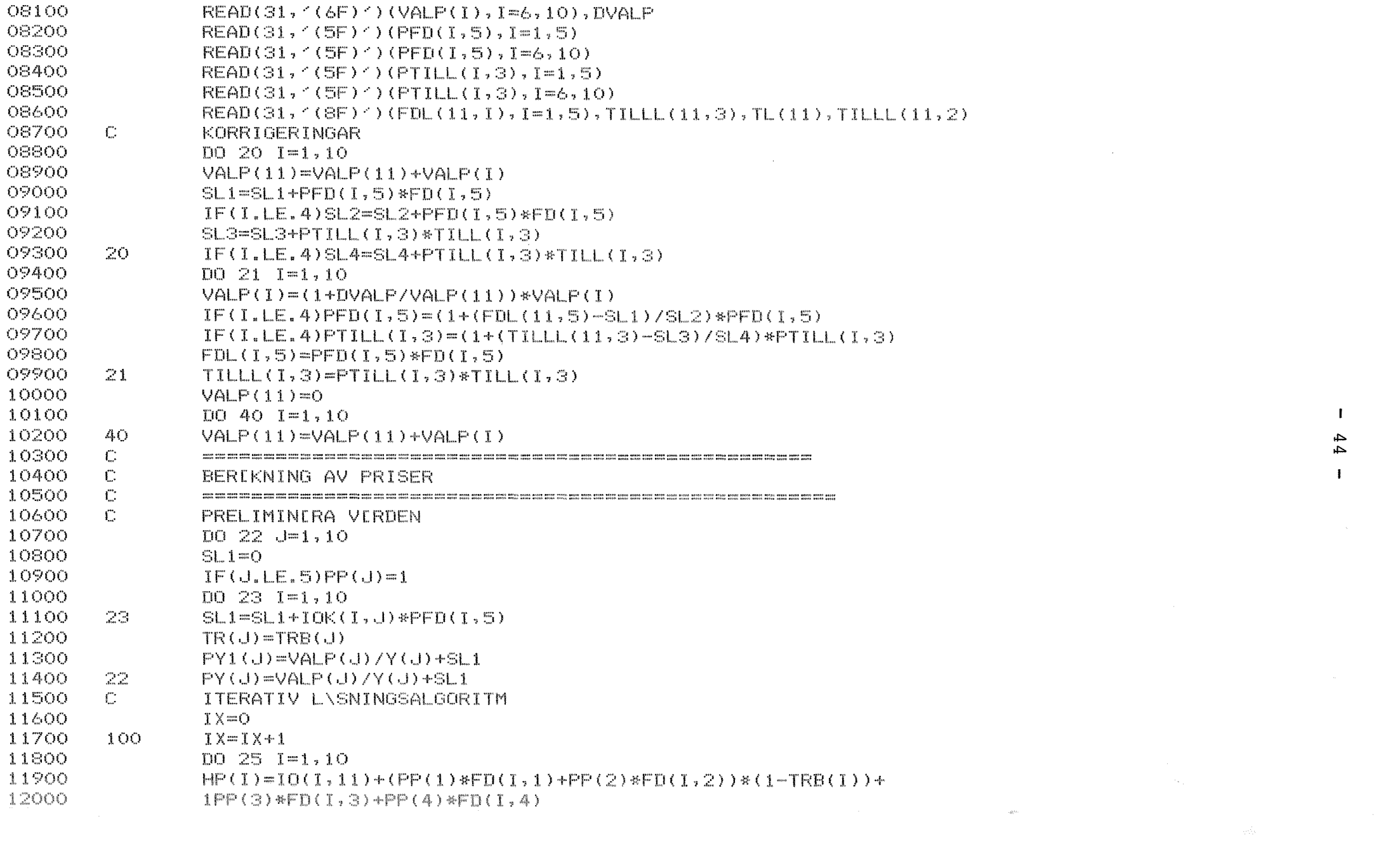

 $44$  $\mathbf{1}^{\top}$ 

 $\mathbf{I}$ 

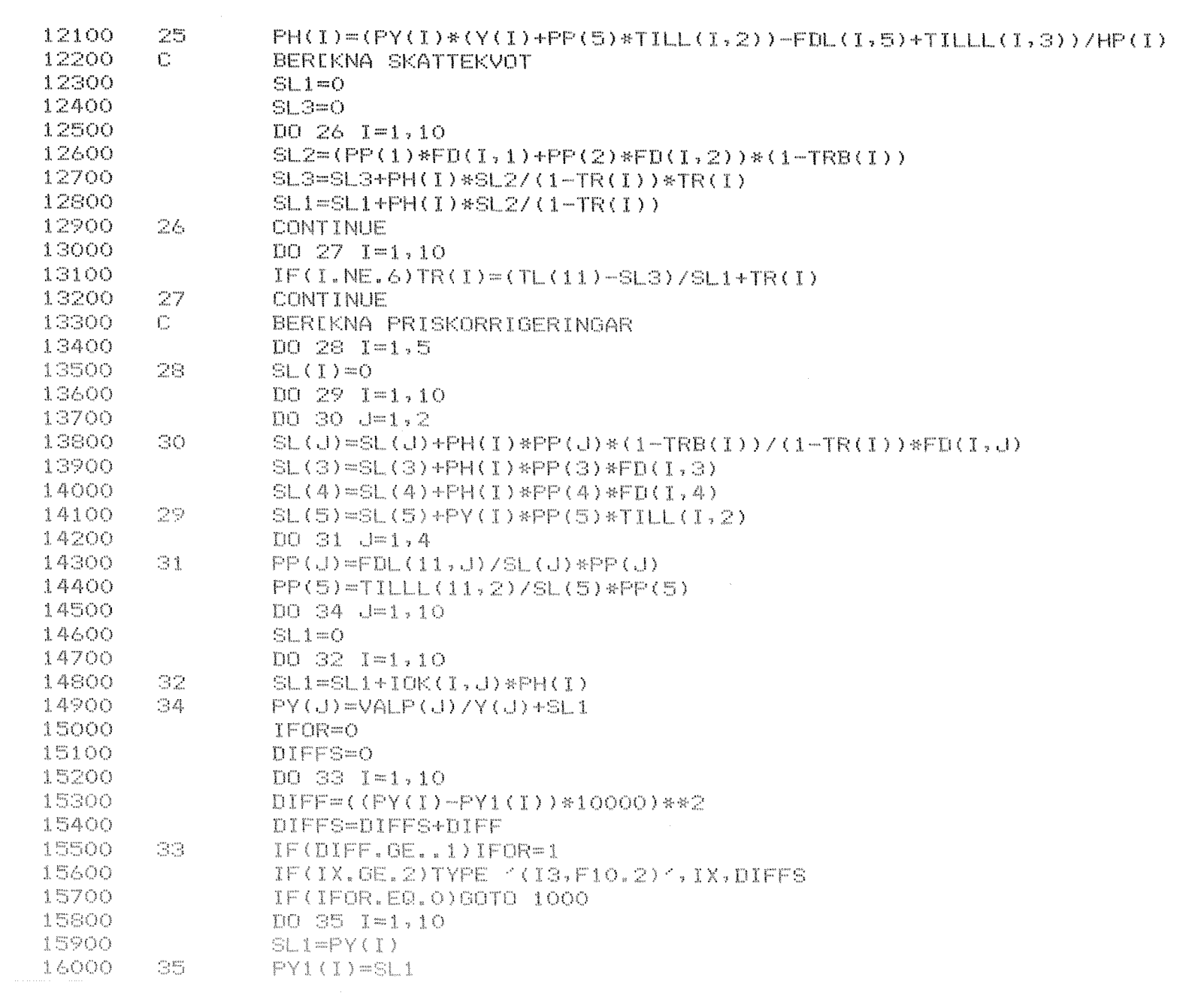

# $\mathbf{J}_{\mathrm{c}}$  $\begin{array}{c}\n4.5 \\
1\n\end{array}$

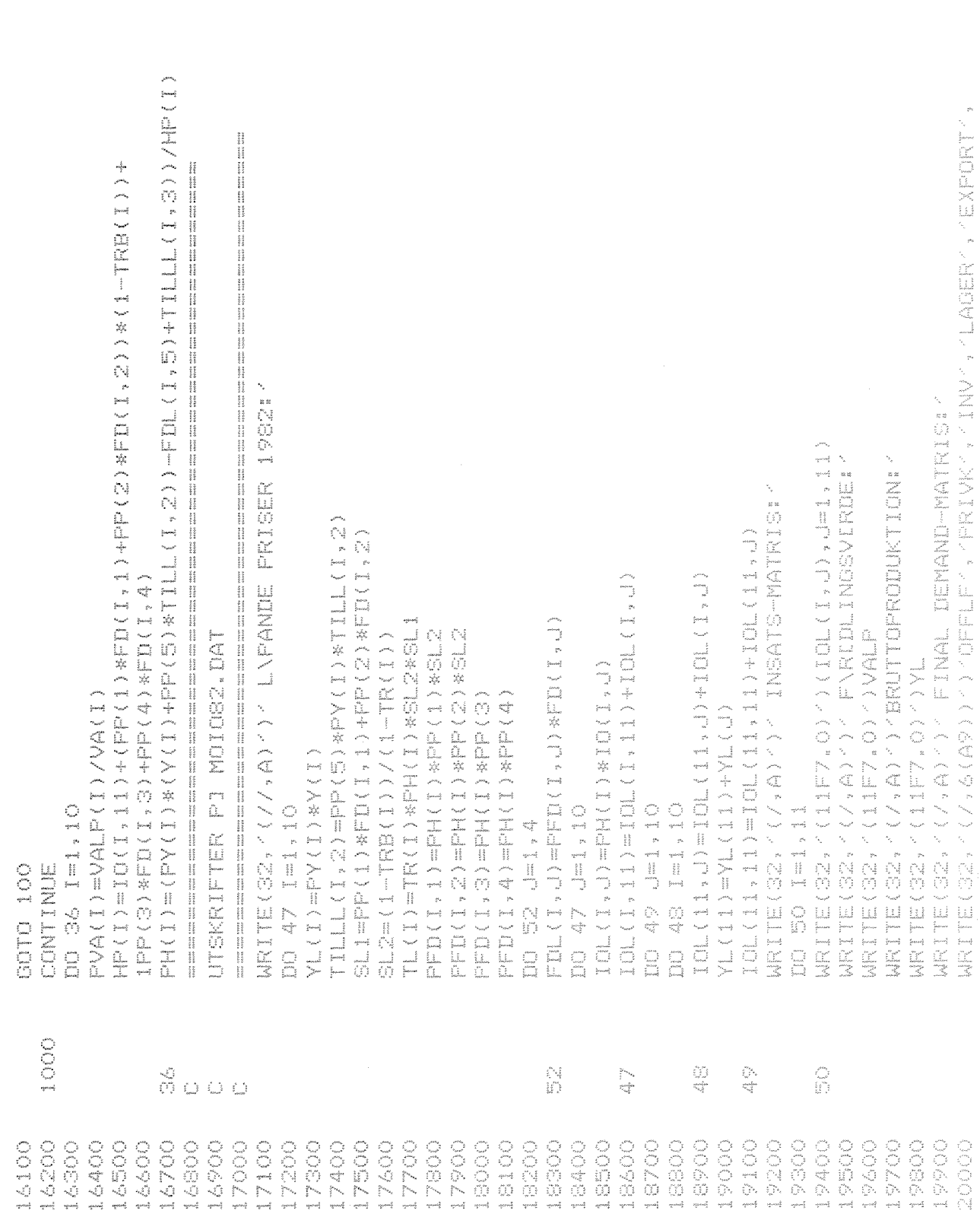

 $\frac{1}{2} \int_{\mathbb{R}^3} \frac{1}{\sqrt{2}} \, \mathrm{d} x \, \mathrm{d} x \, \mathrm{d} x$ 

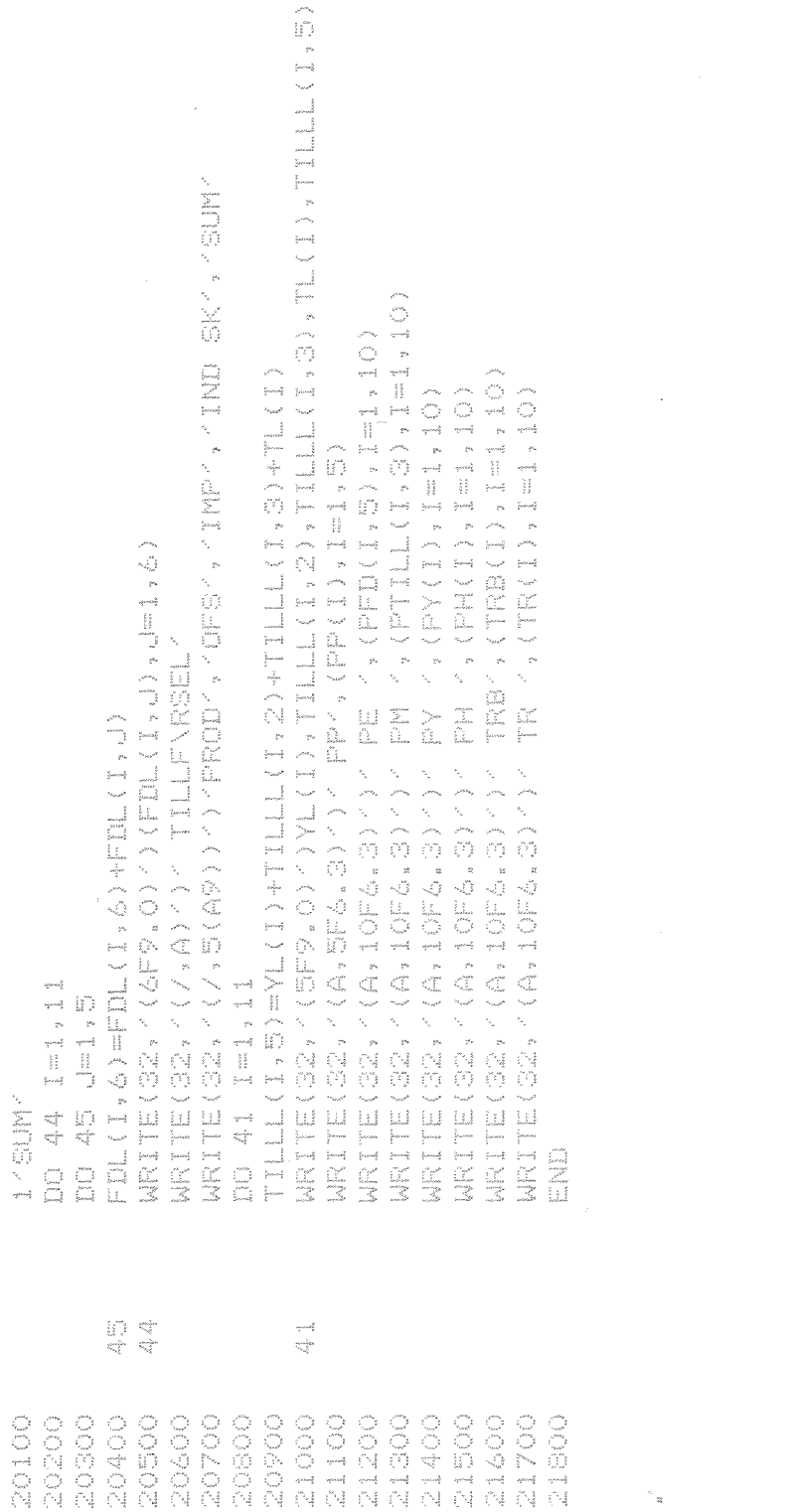

 $\mathbf{\tilde{g}}$ 

 $-47 -$